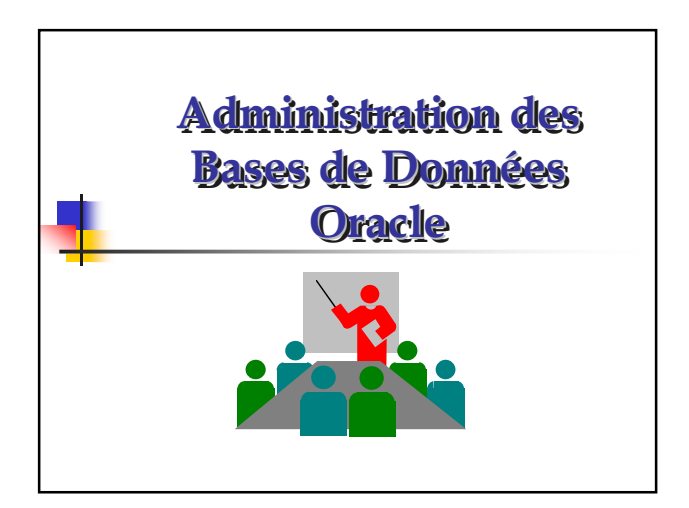

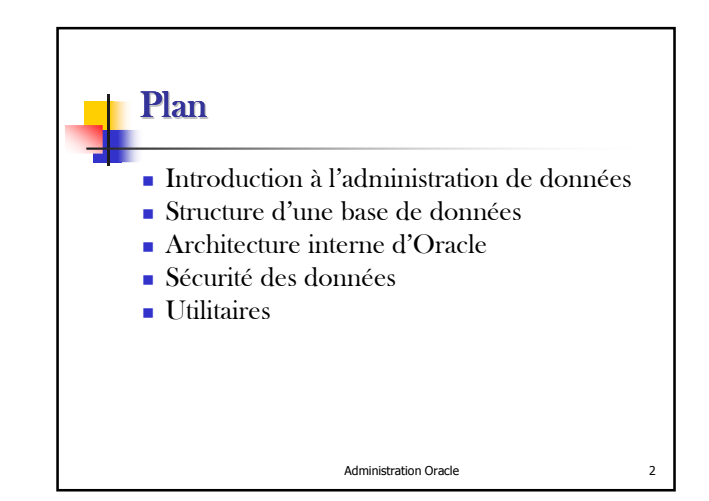

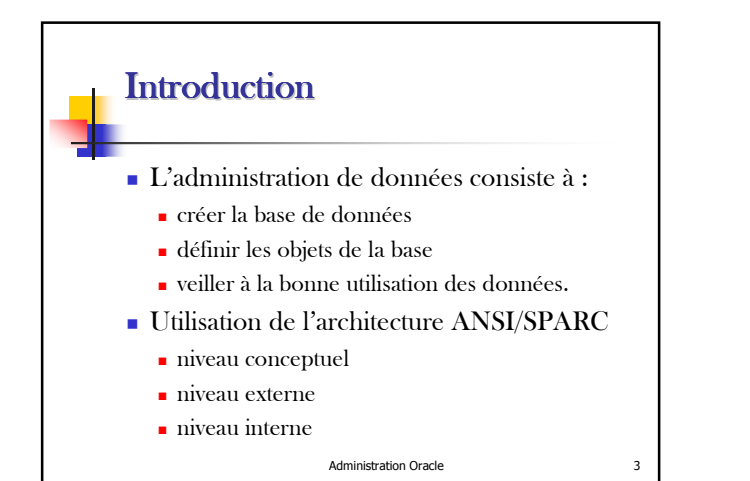

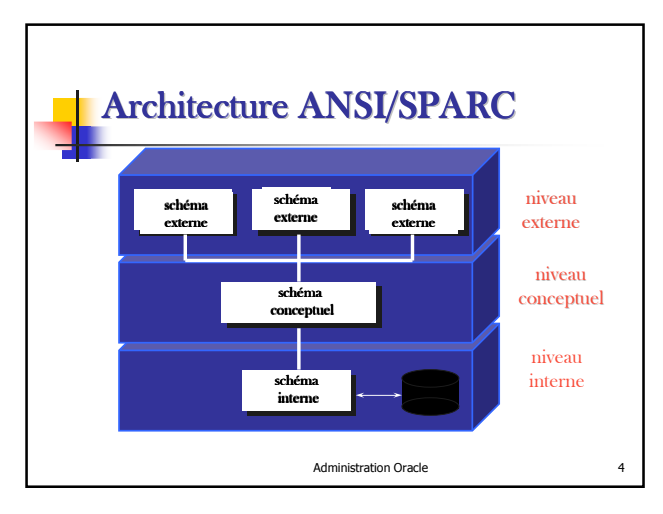

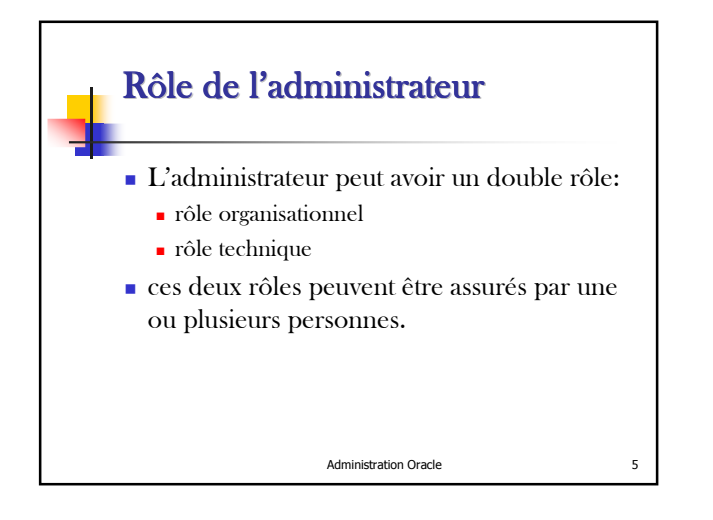

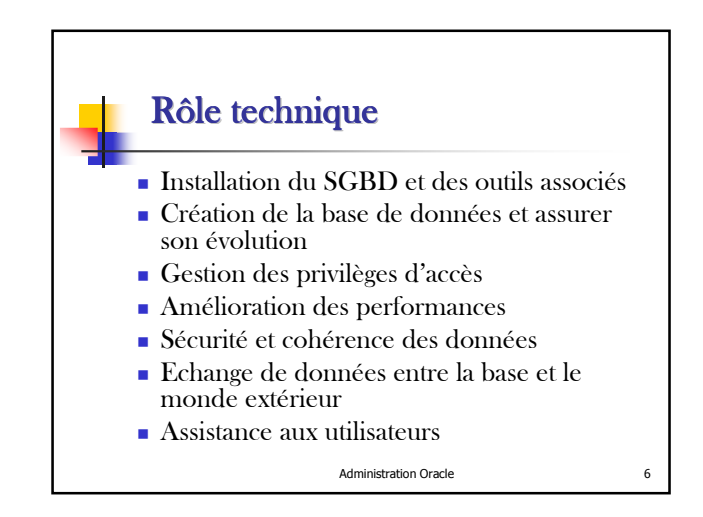

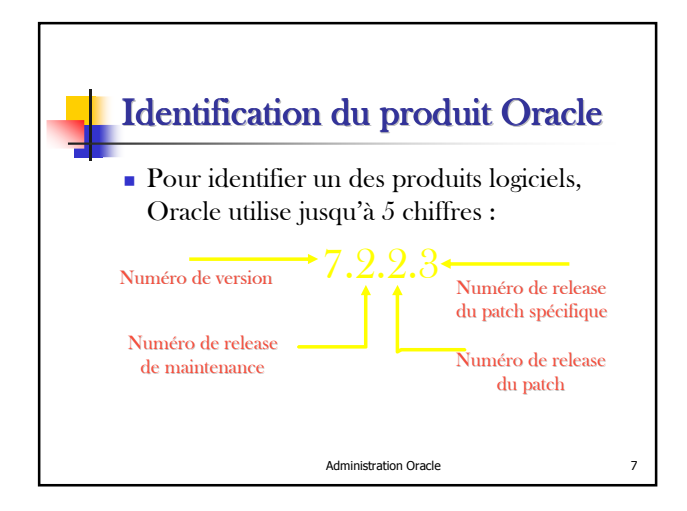

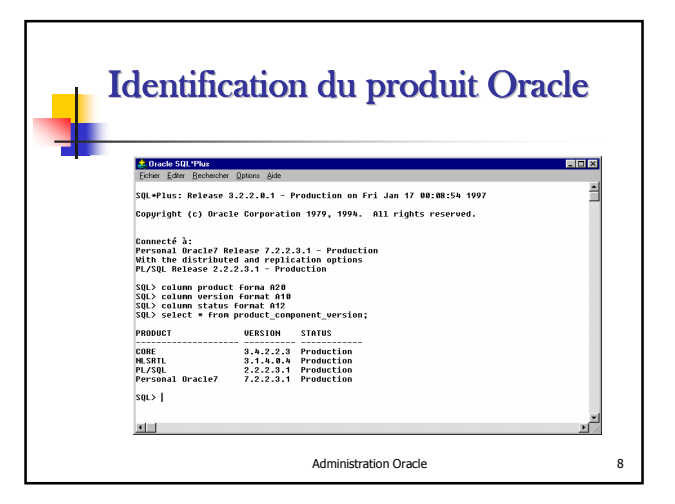

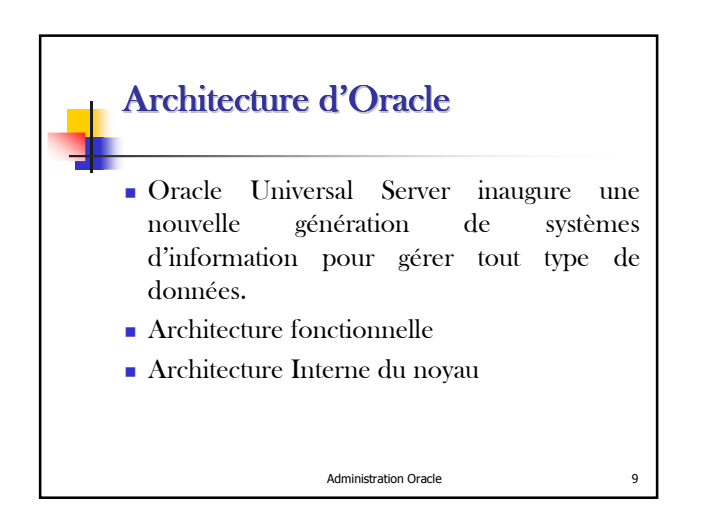

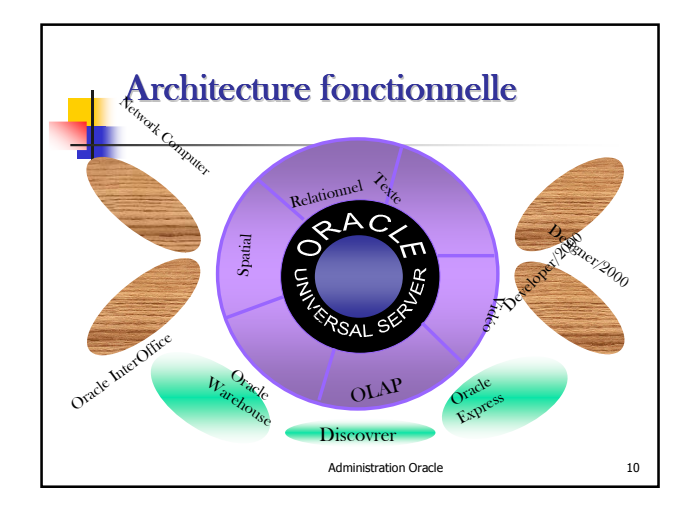

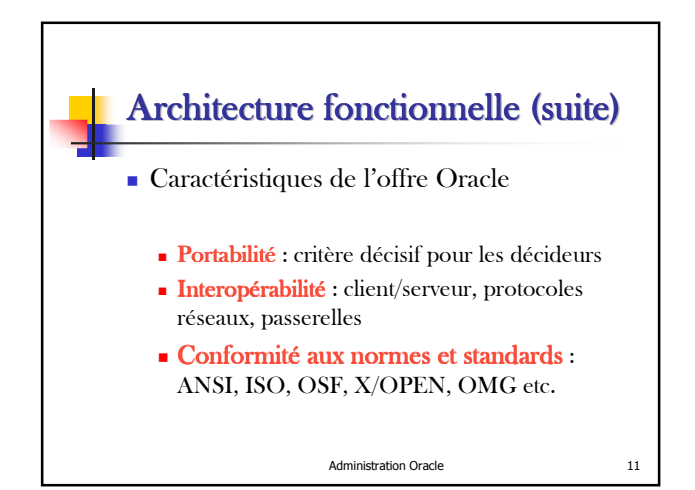

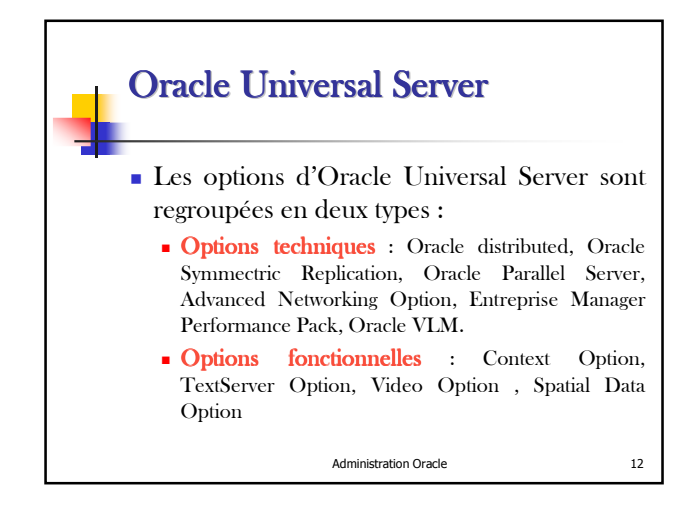

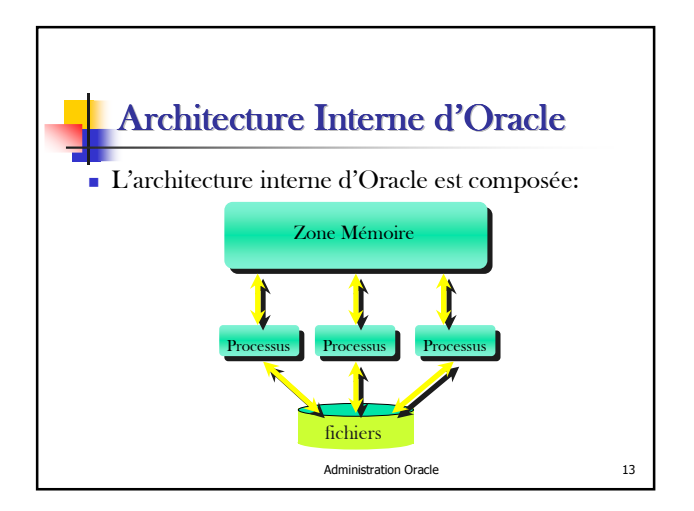

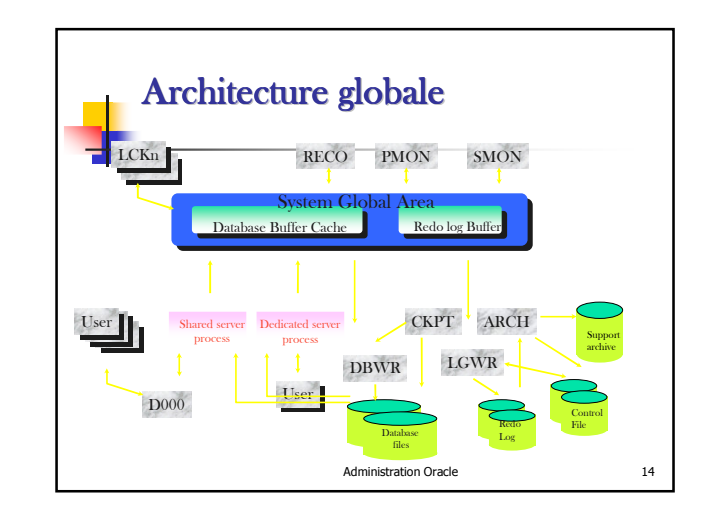

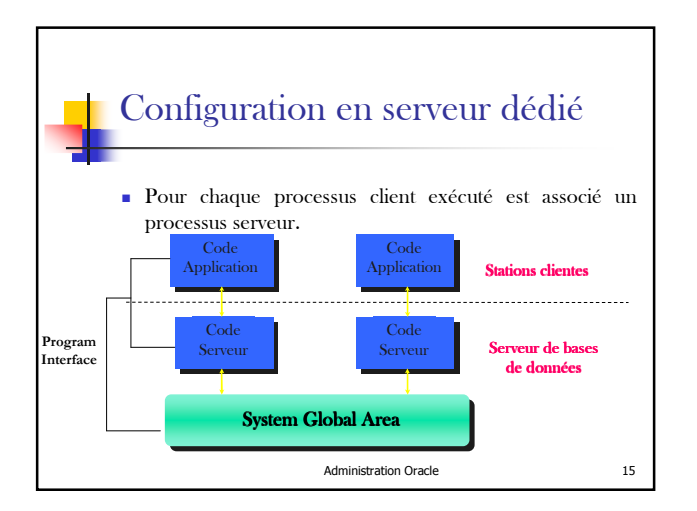

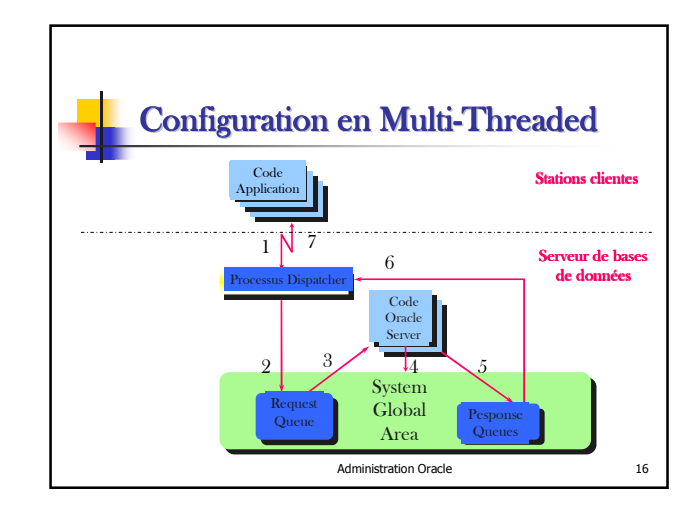

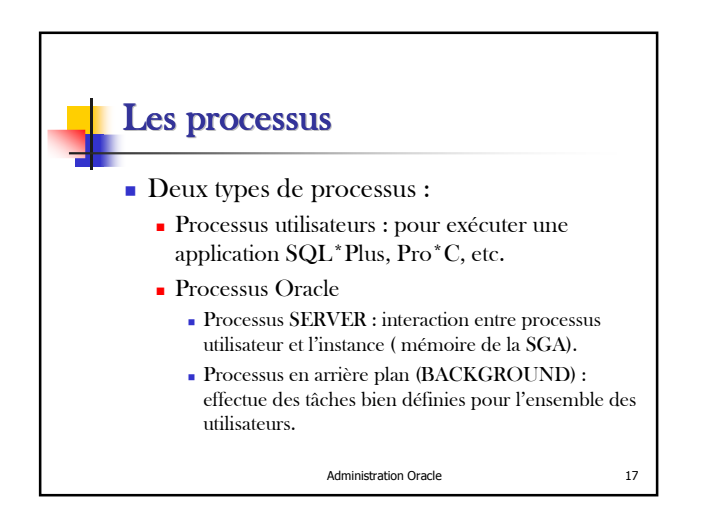

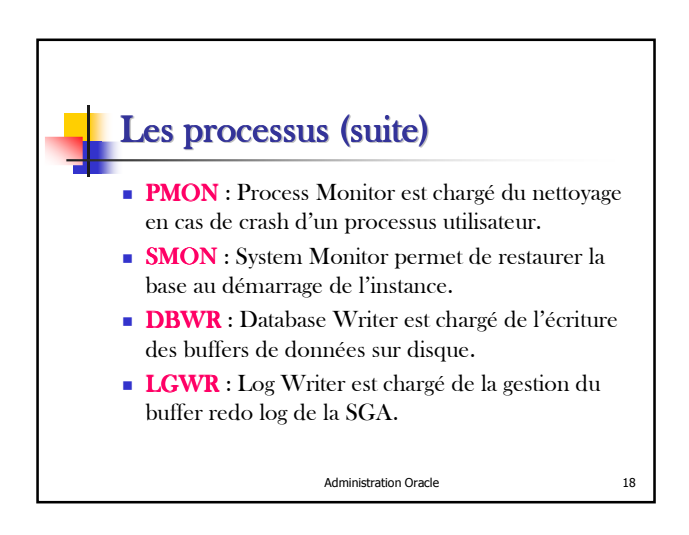

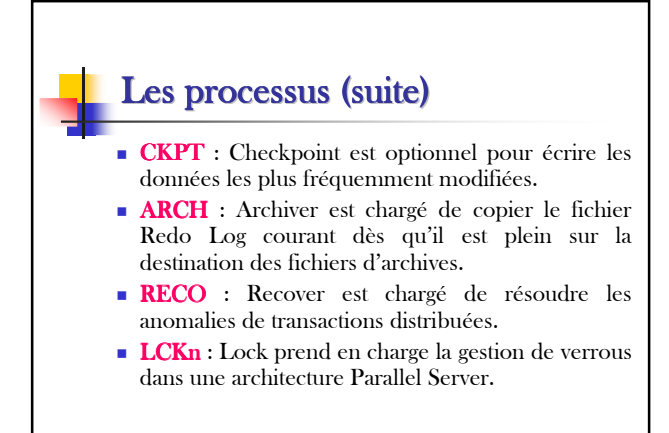

## PMON (Process Monitor)

- Assure le recouvrement des processus utilisateurs en cas de problème en libérant les ressources qui étaient utilisées par ces processus.
- Assure la libération des segments temporaires qui ne sont pas utilisés.
- réveillé régulièrement pour effectuer ce recouvrement.

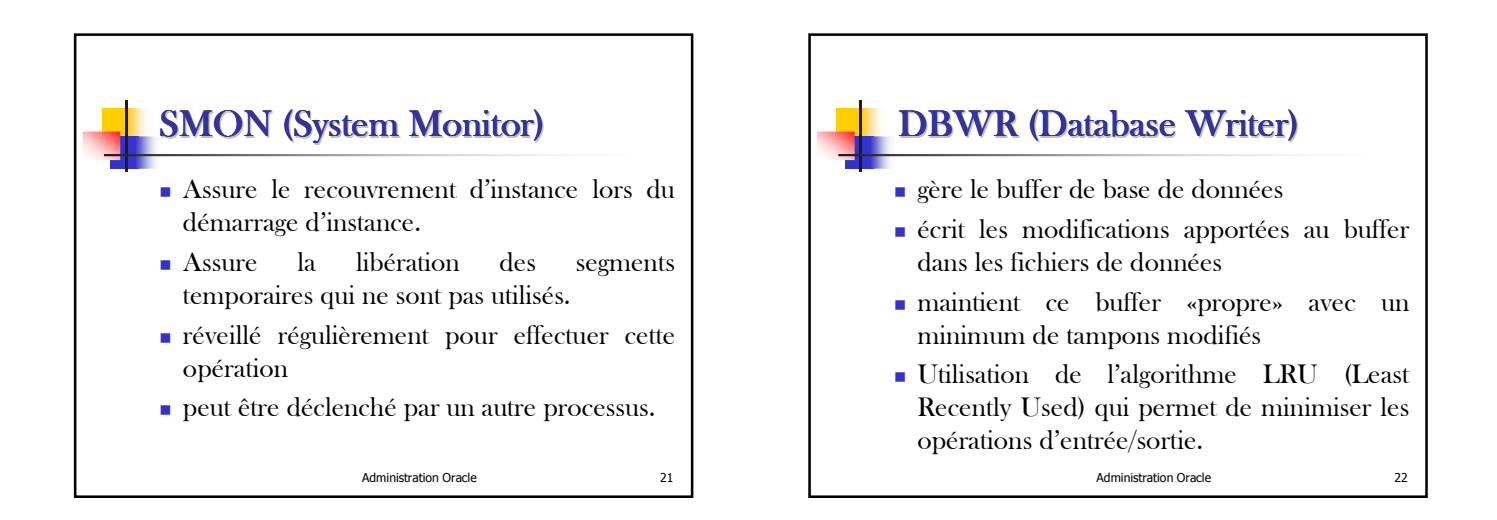

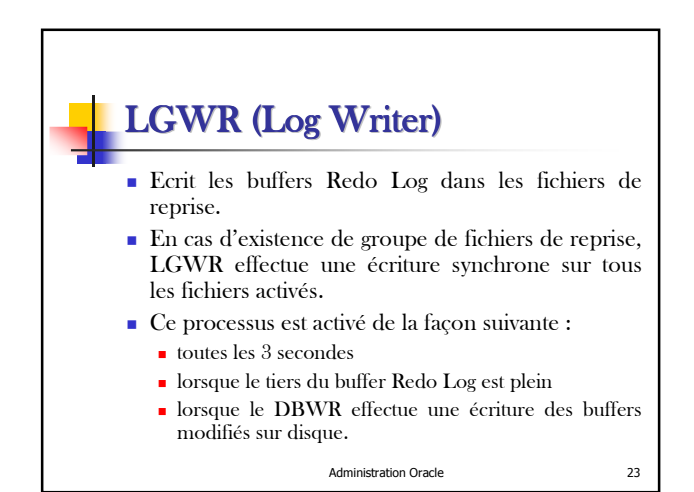

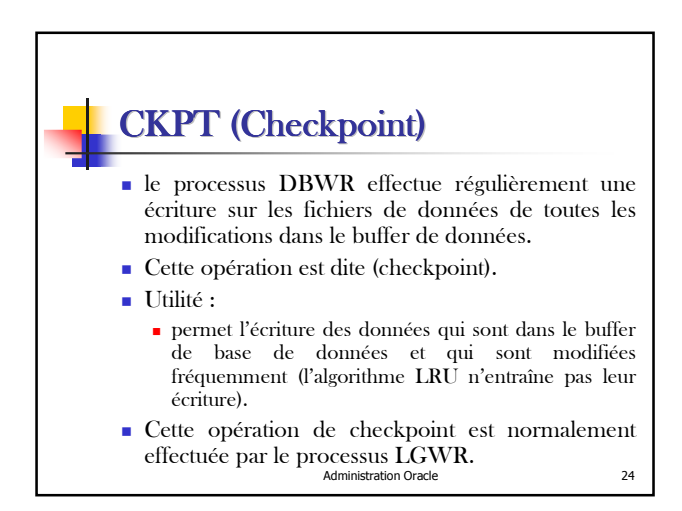

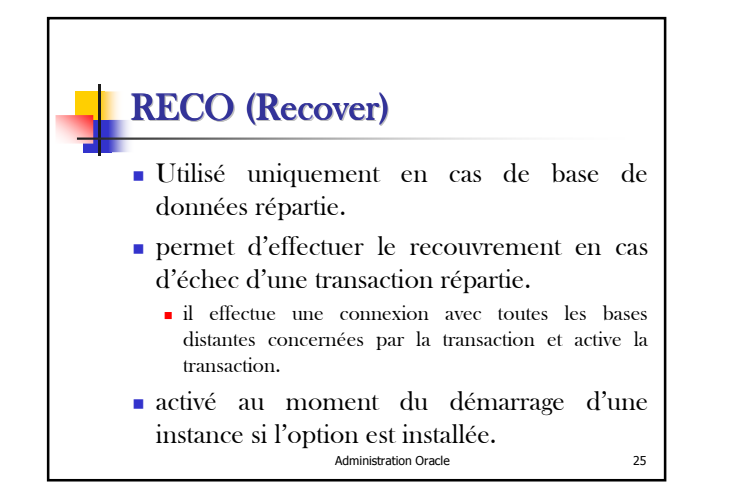

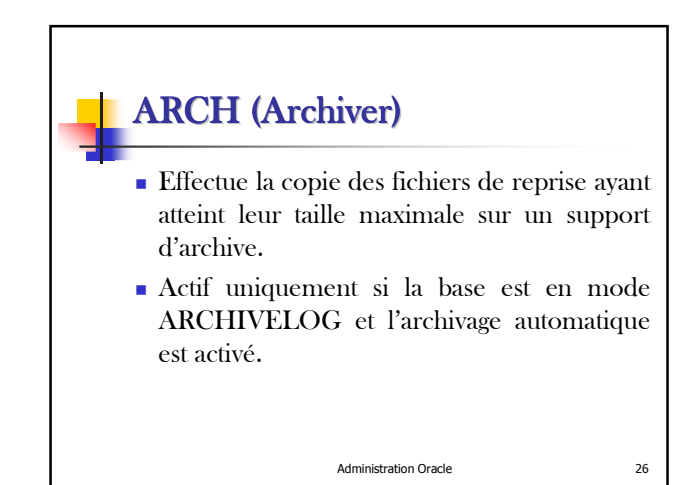

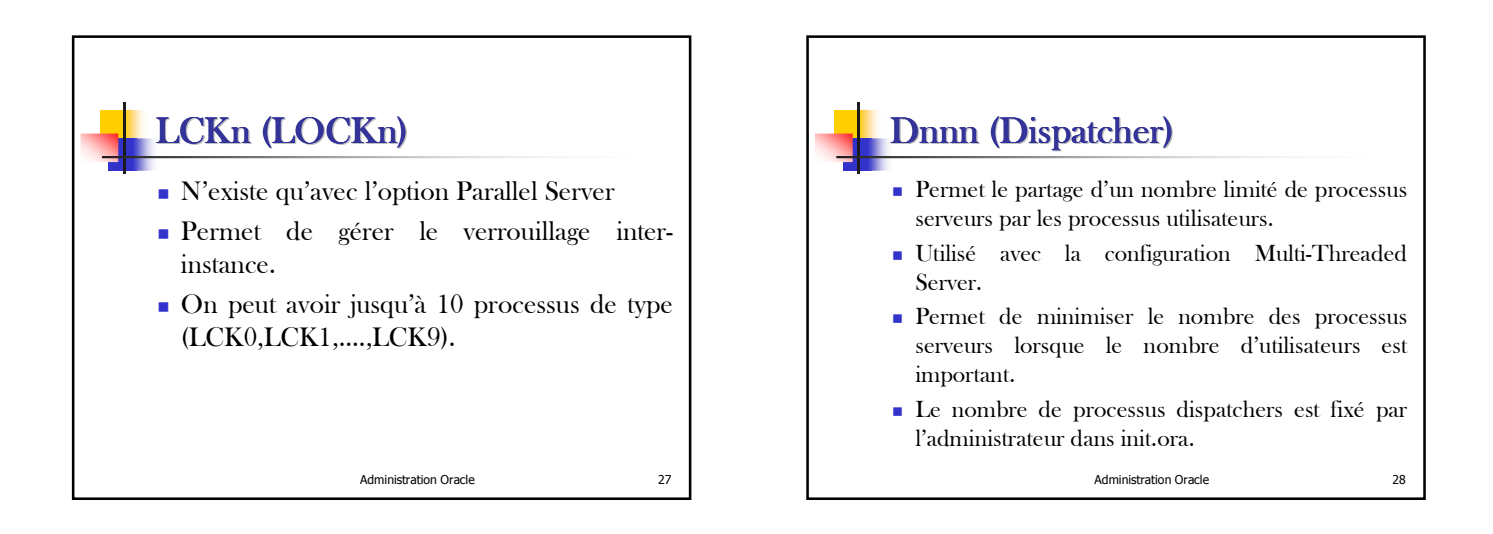

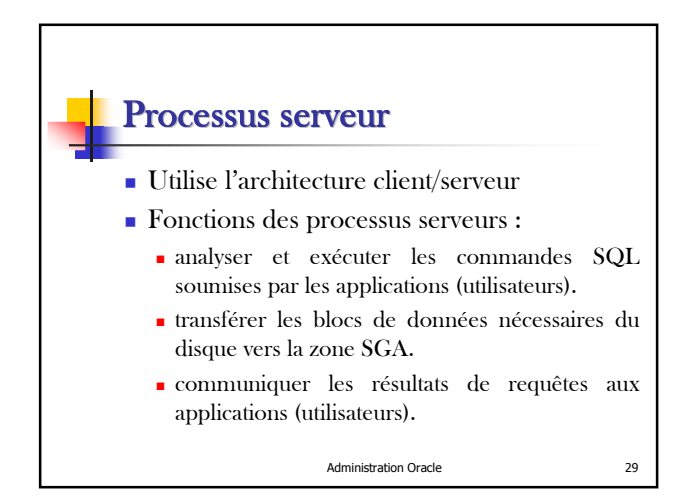

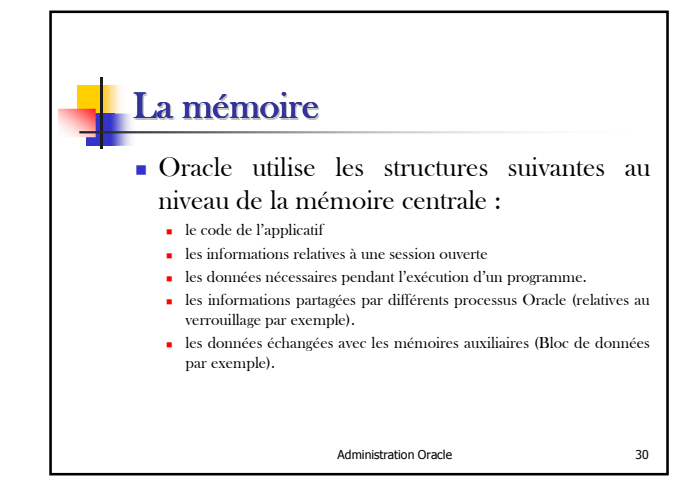

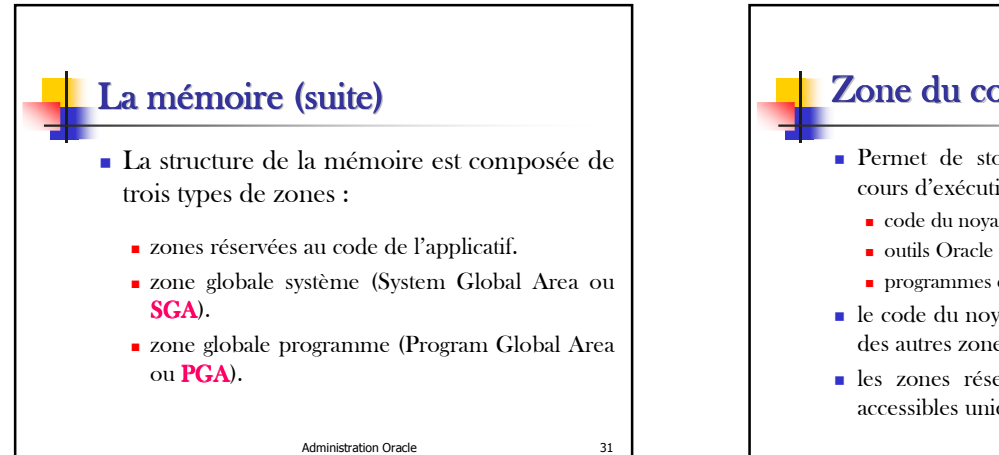

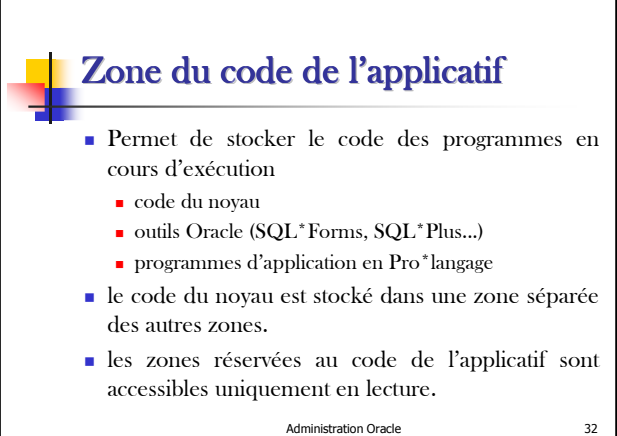

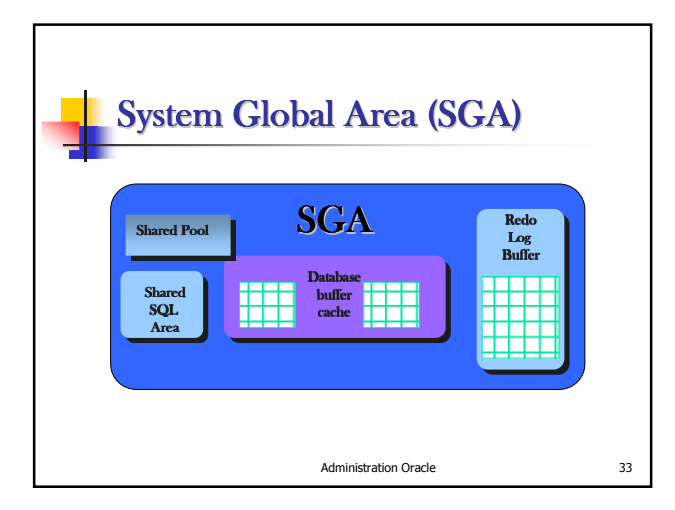

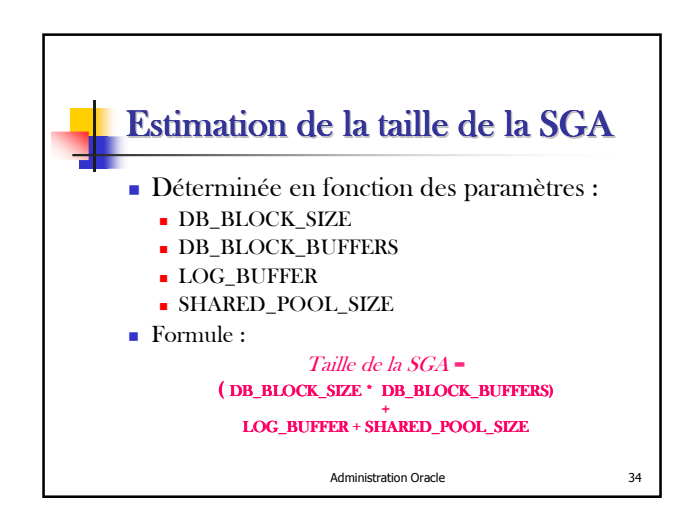

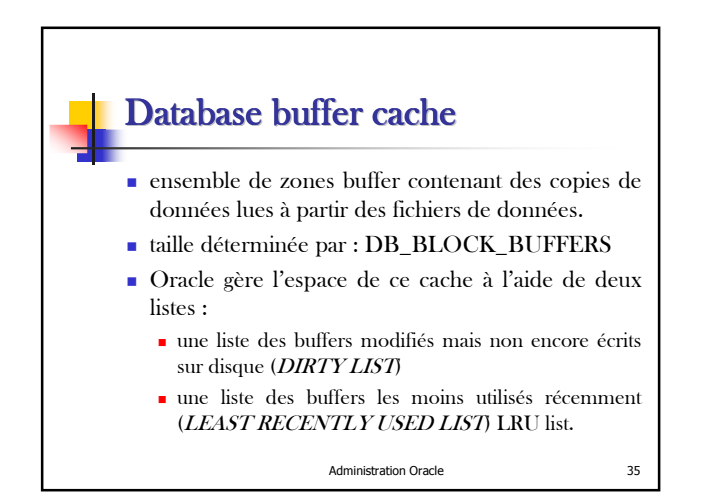

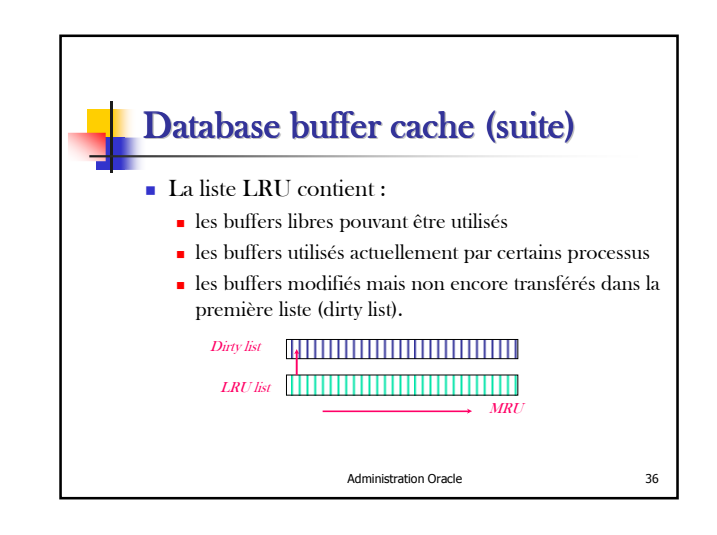

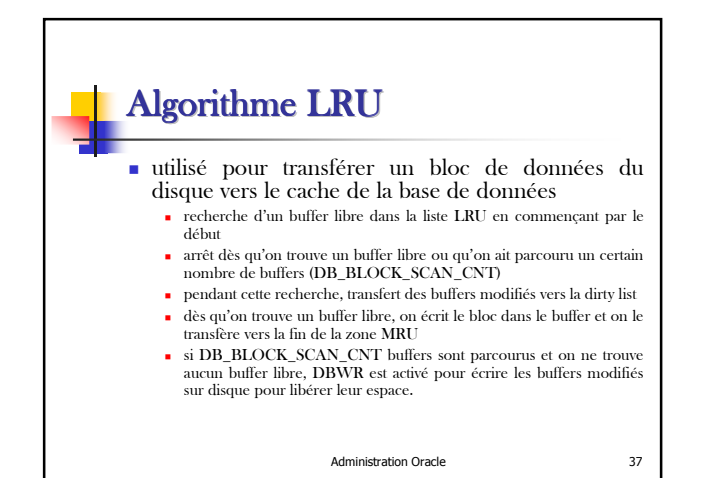

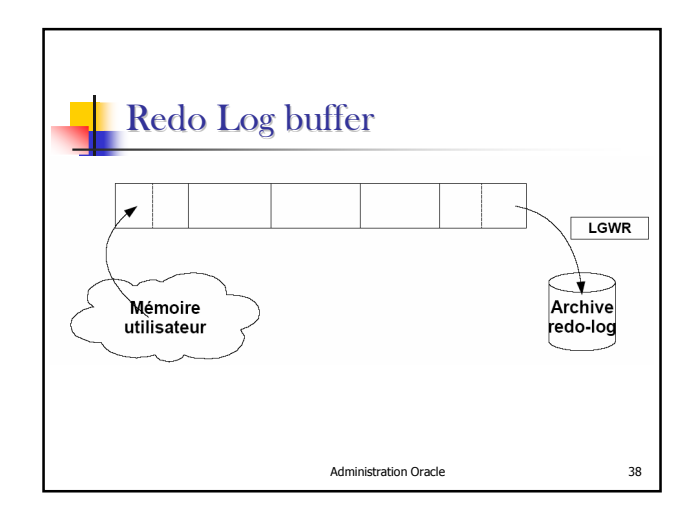

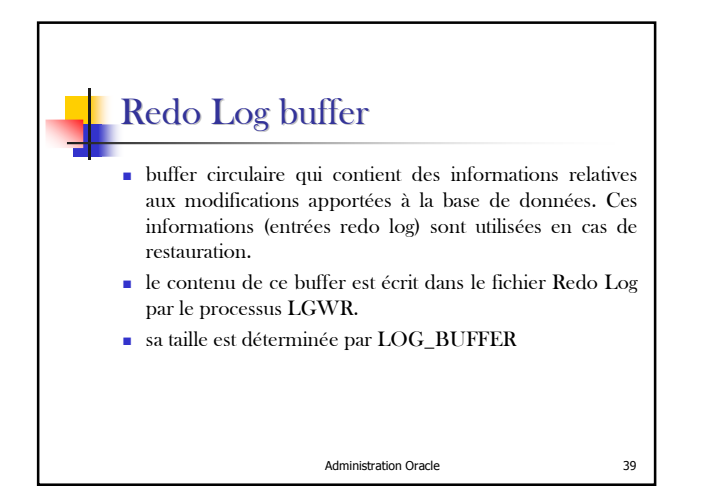

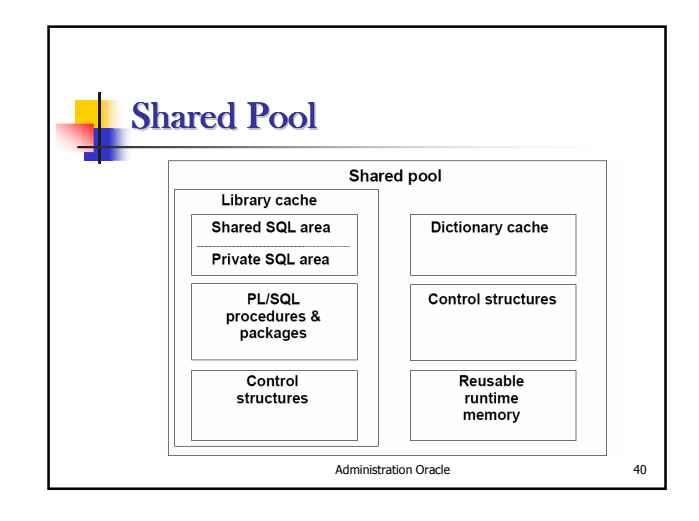

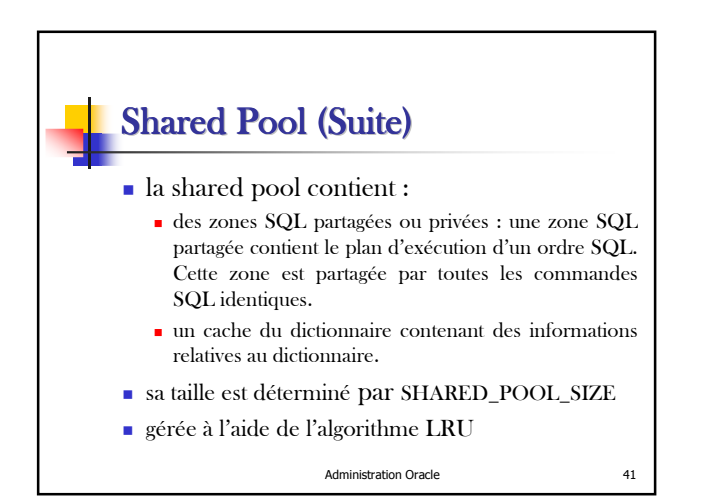

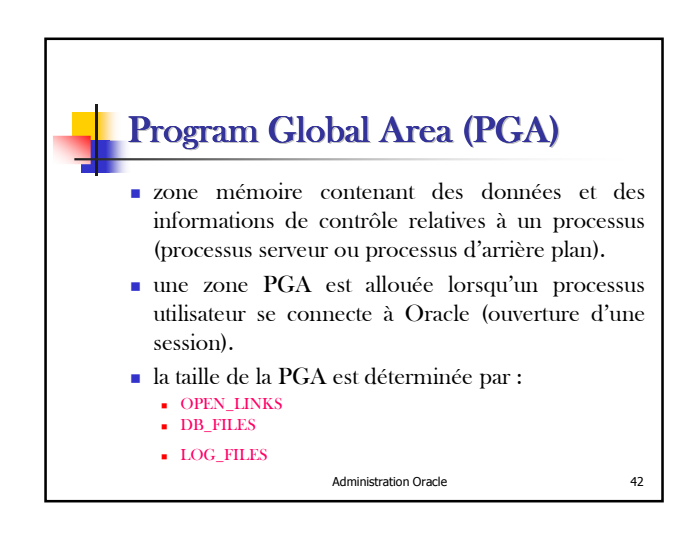

## Sort Area

- zone de mémoire allouée par le processus utilisateur en cas de besoin de tri
- taille déterminée par SORT\_AREA\_SIZE
- pour un nombre important d'occurrences et en cas où la zone de tri est petite, Oracle effectue ses opérations de tri sur disque (tablespace spécifique).

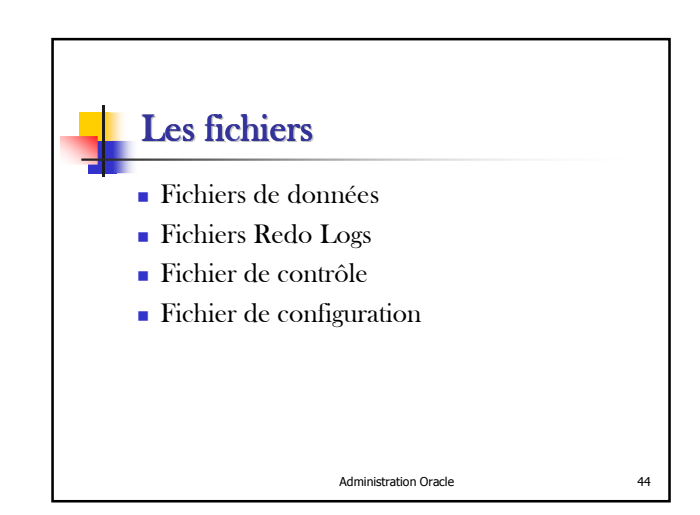

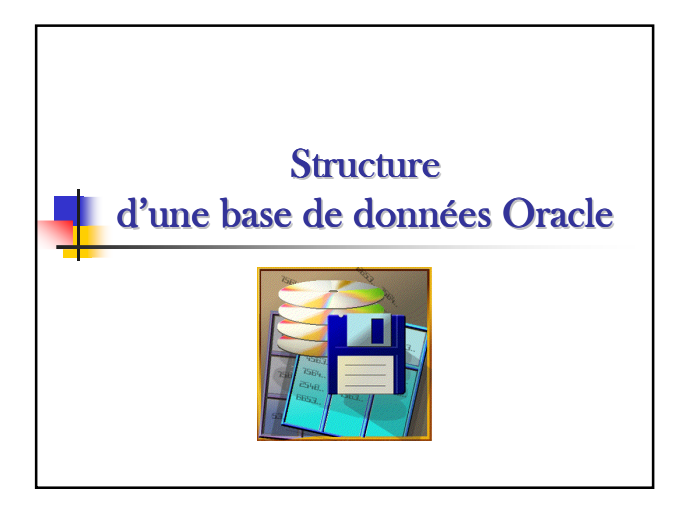

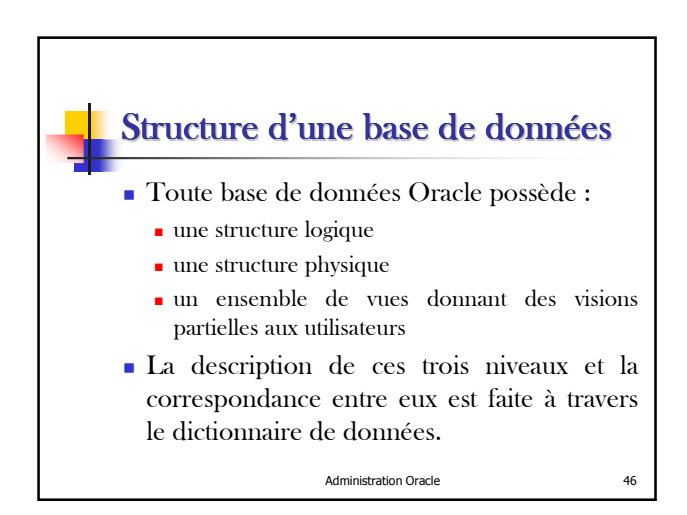

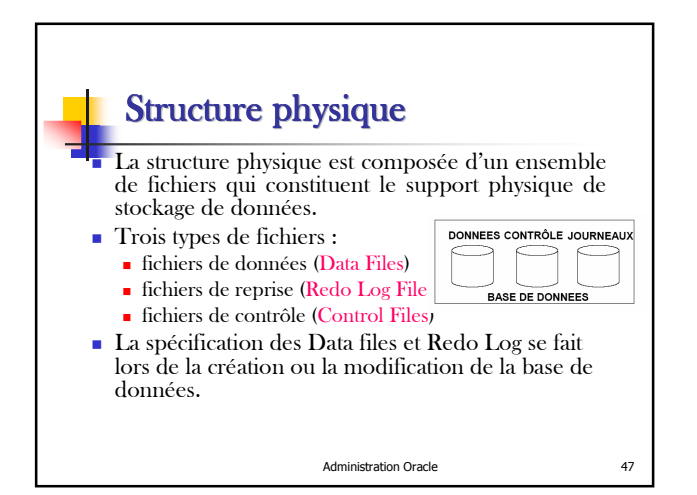

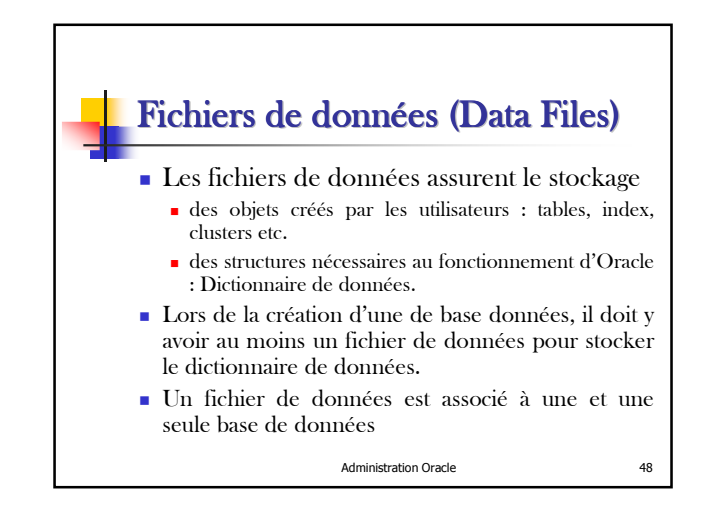

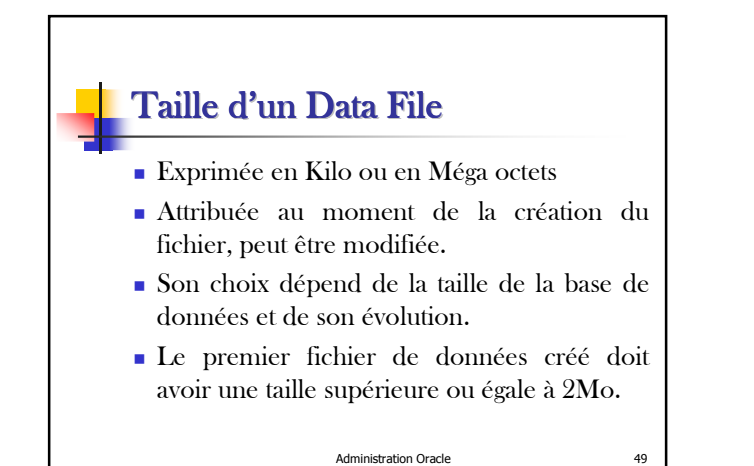

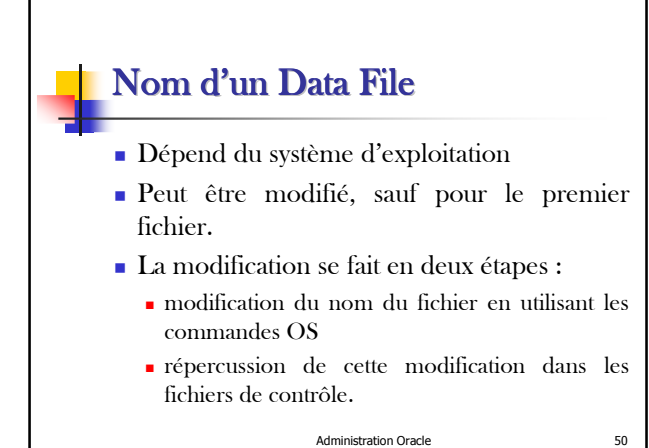

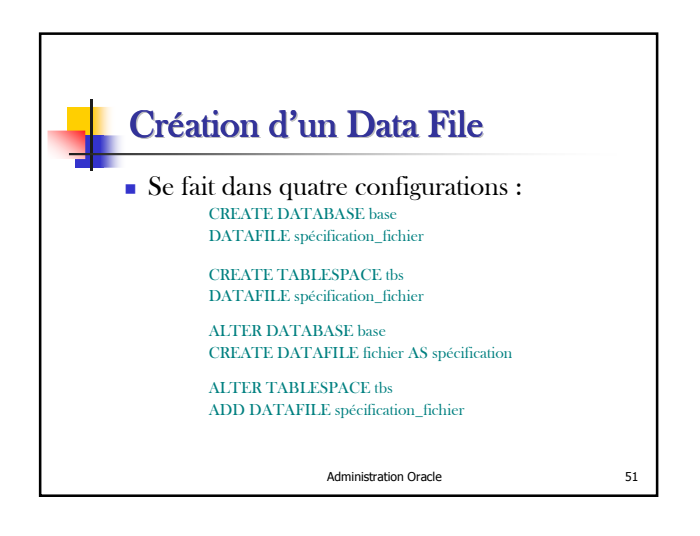

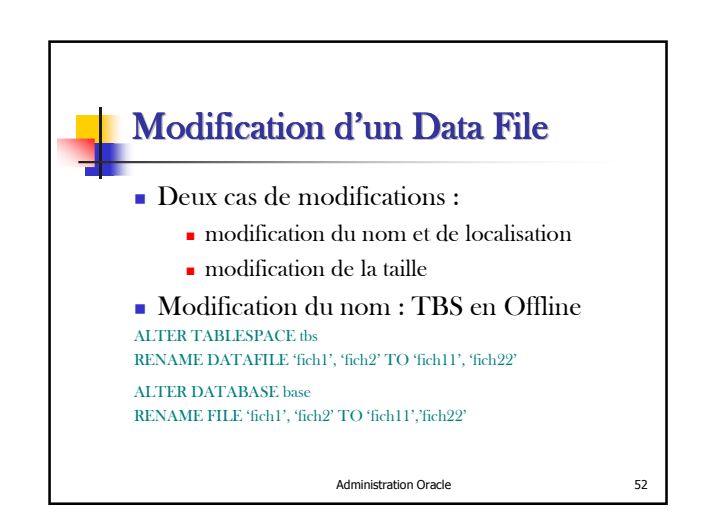

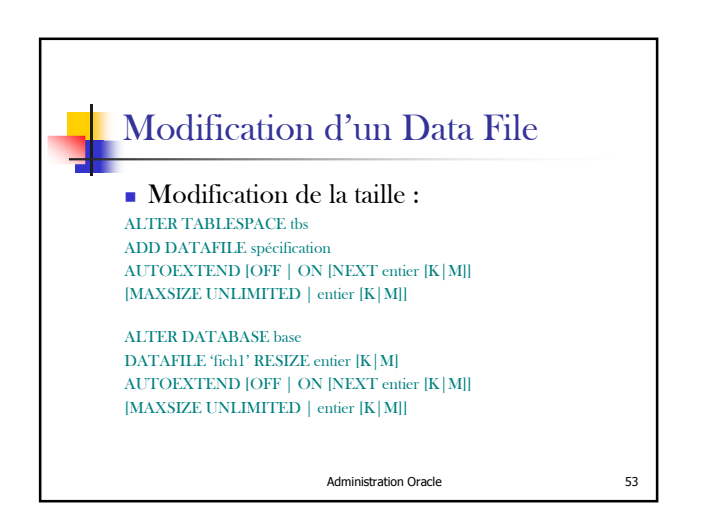

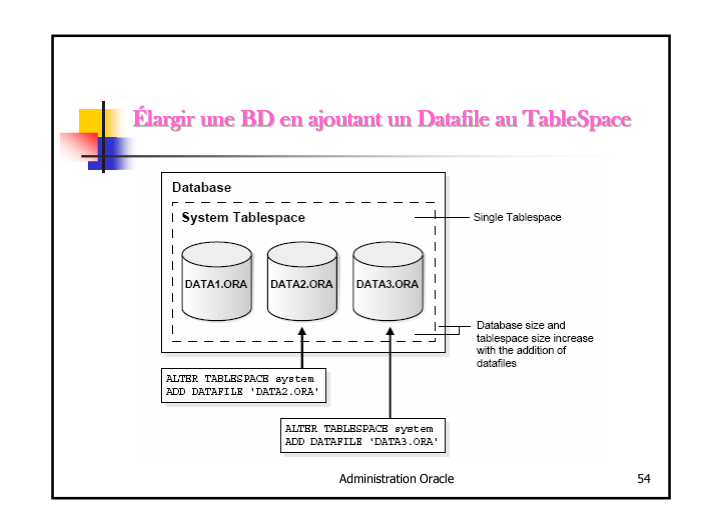

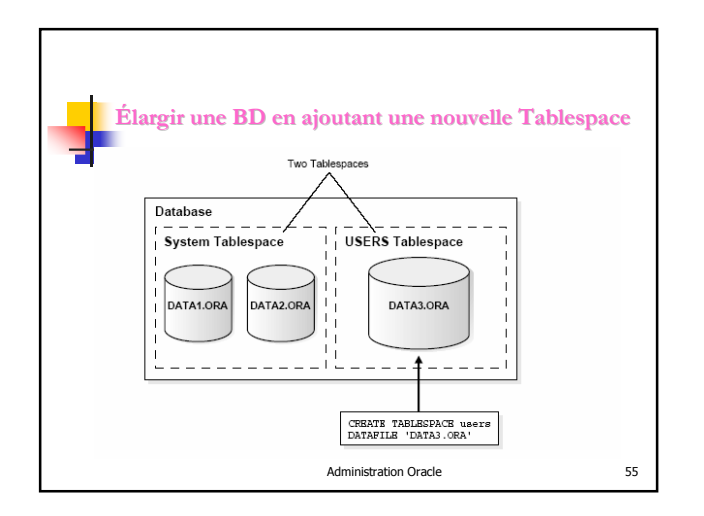

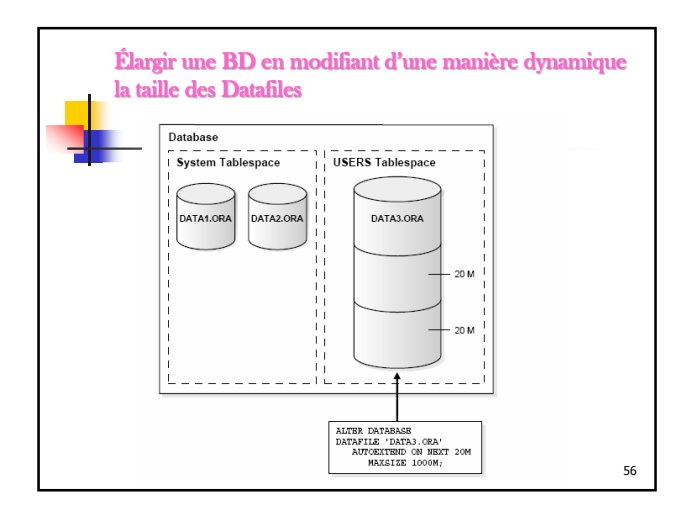

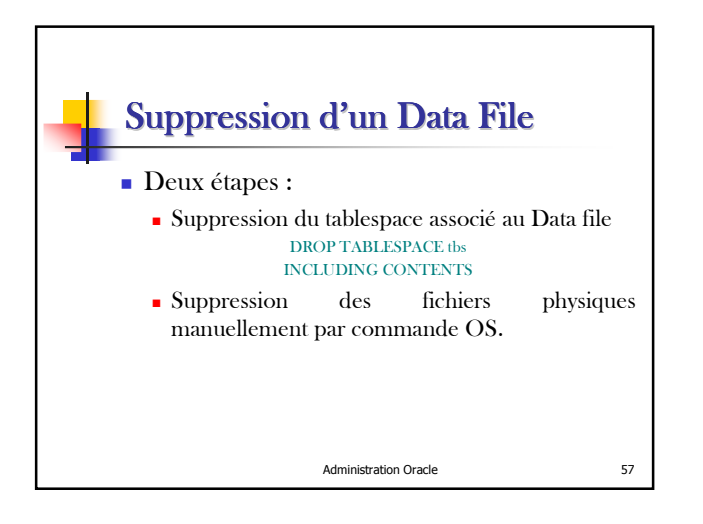

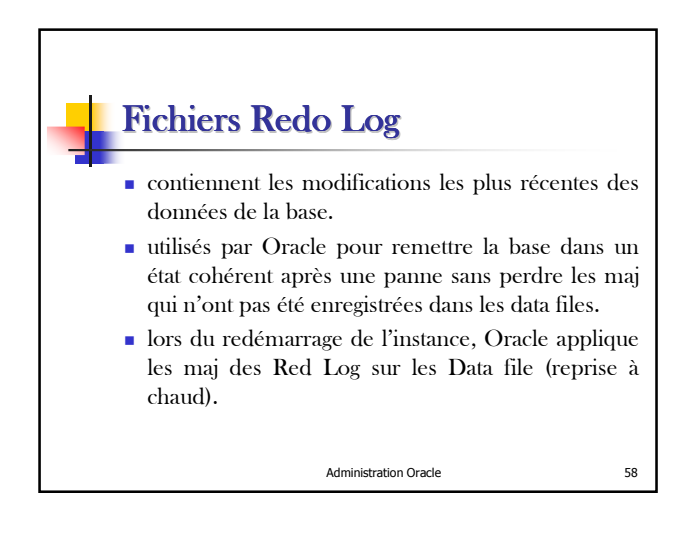

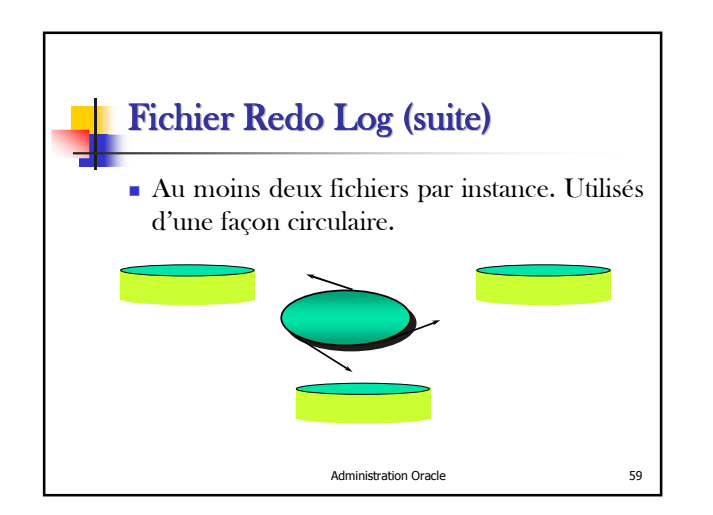

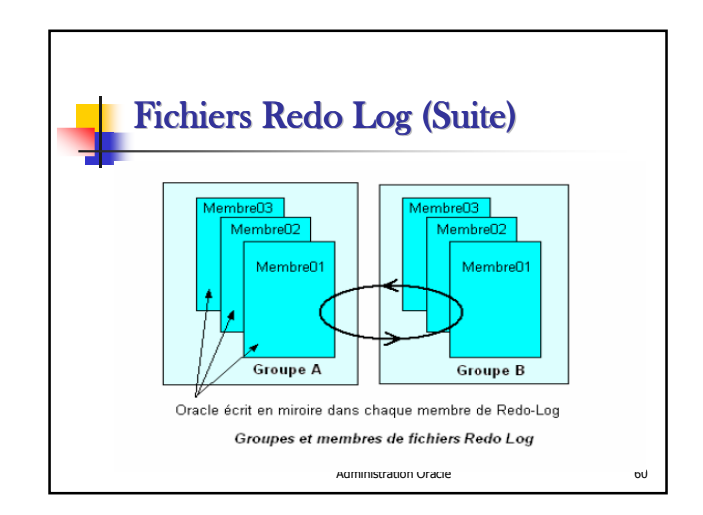

# Redo Log

- Redo Log multiple : duplication des fichiers Redo Log sur différents disques. Lorsqu'un des fichiers est perdu ou endommagé, son image sur l'autre disque peut être utilisé.
- L'ensemble des Redo Logs actifs simultanément constitue un groupe. Chaque fichier de ce groupe est dit membre.
- Avant de réutiliser un Redo Log plein, Oracle peut l'archiver si la base est en mode ARCHIVELOG.

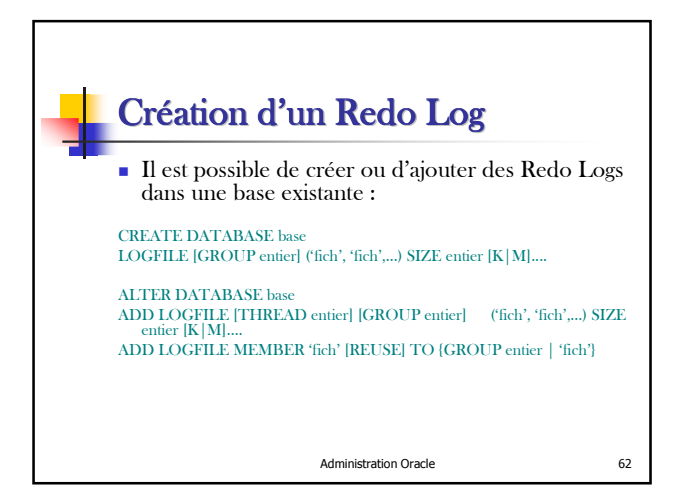

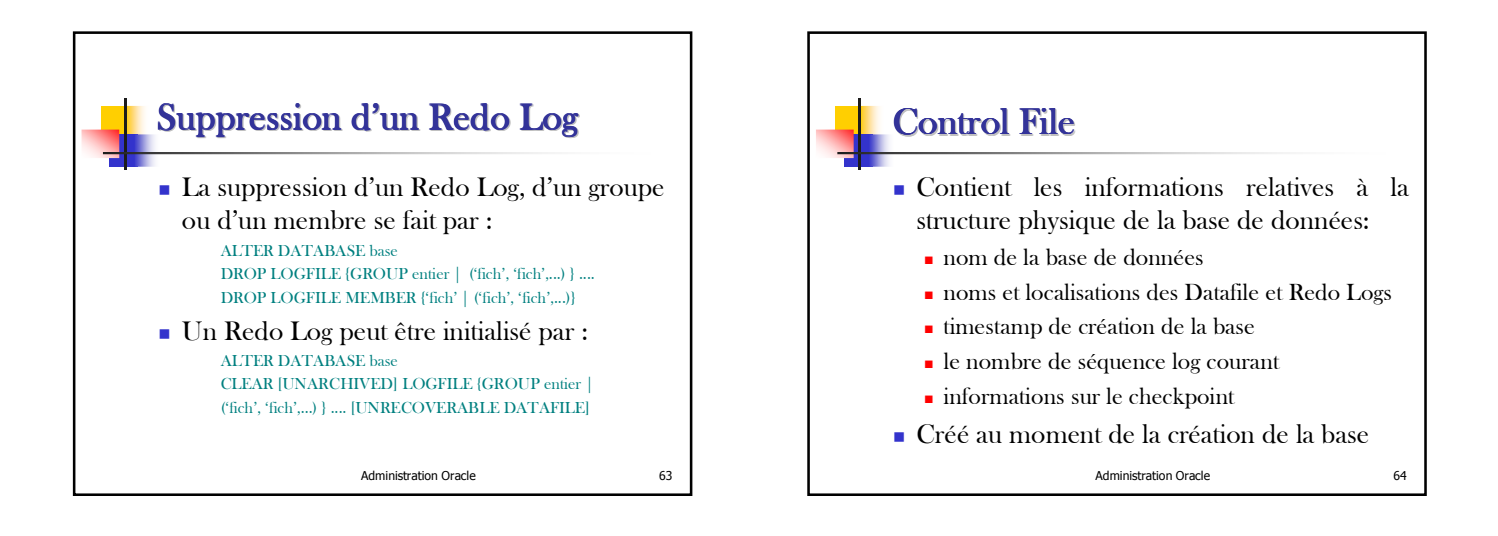

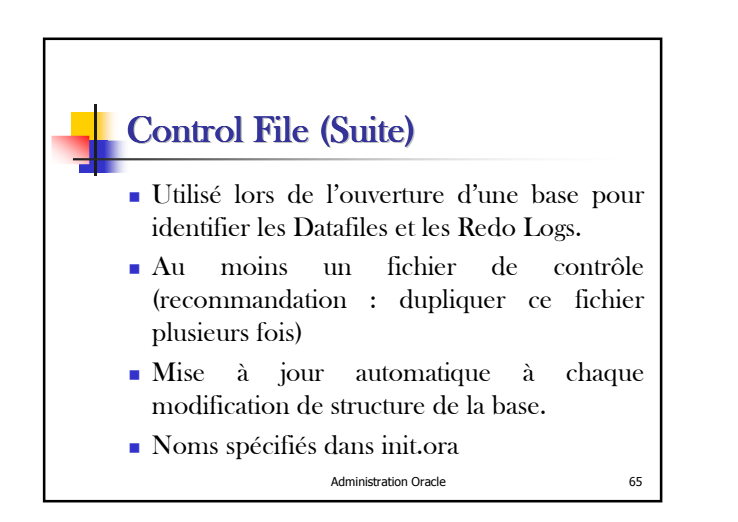

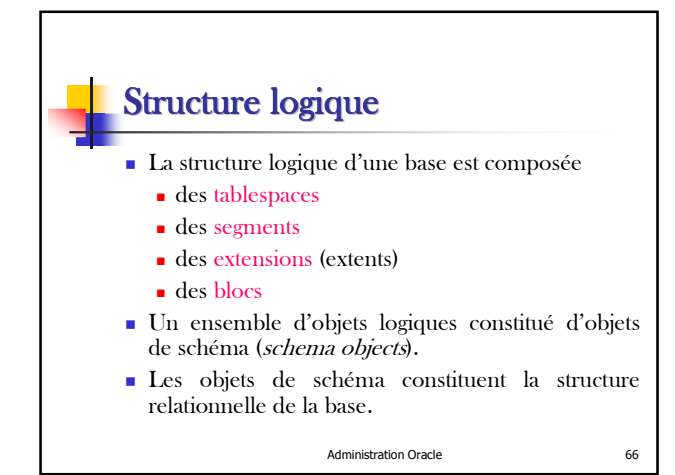

### **Tablespace**

- Une base de données est composée d'un ensemble d'unités logiques dites tablespaces
- Un tablespace permet de regrouper un ensemble d'objets logiques (tables, index...)
- il peut être utilisé pour regrouper des objets logiques d'une application pour que les opérations de sauvegarde et de restauration soient efficaces.

Administration Oracle 67

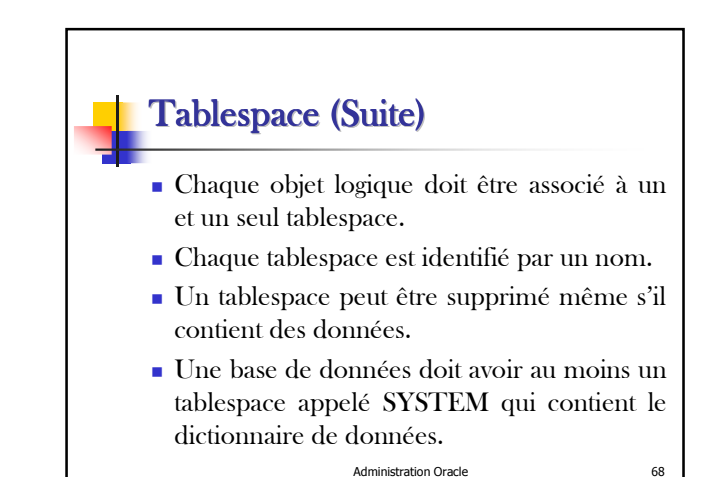

Tablespace (Suite) Un tablespace peut être activé ou désactivé OnLine ■ OffLine Le tablespace SYSTEM ne peut jamais être désactivé. Il est recommandé de créer d'autres tablespaces pour les objets de la base. Un tablespace peut être créé, modifié et supprimé

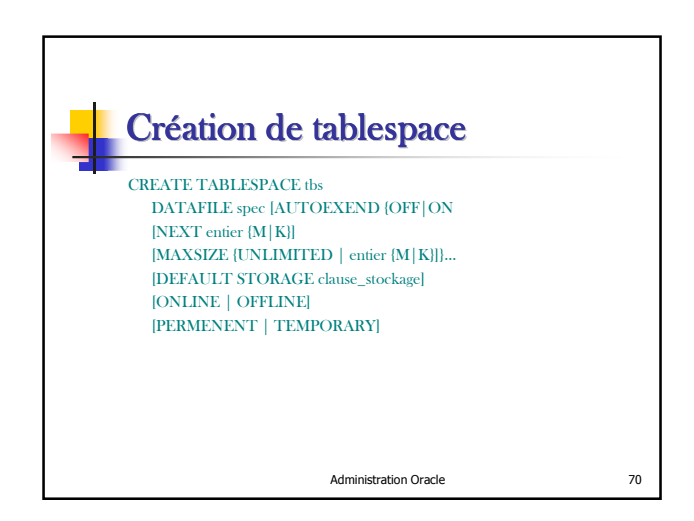

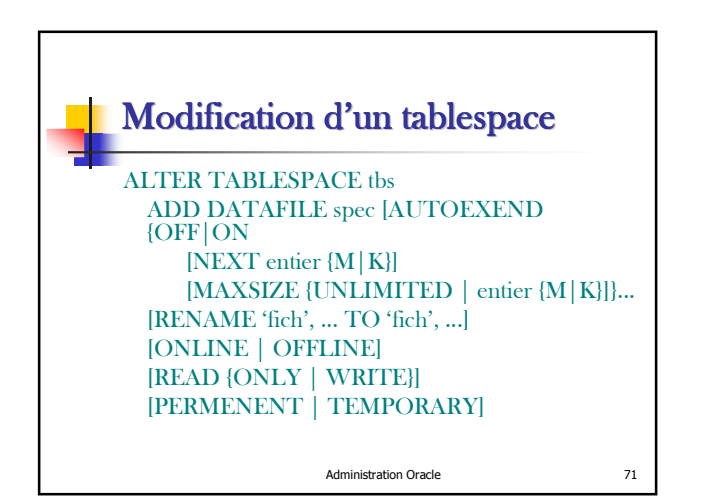

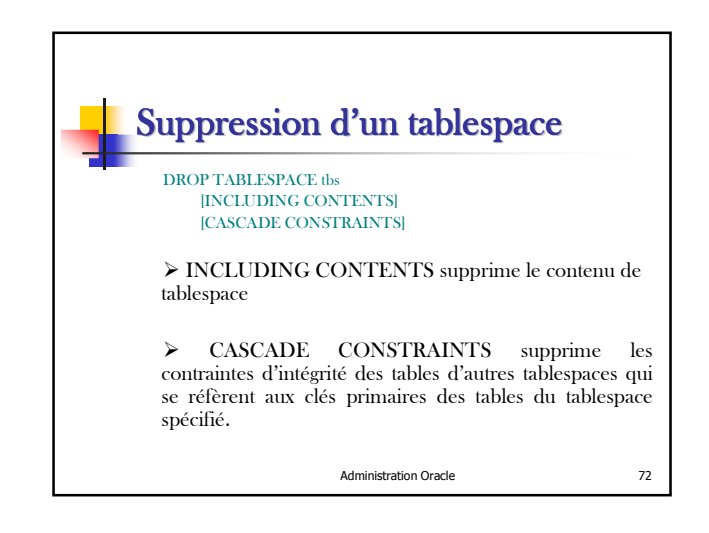

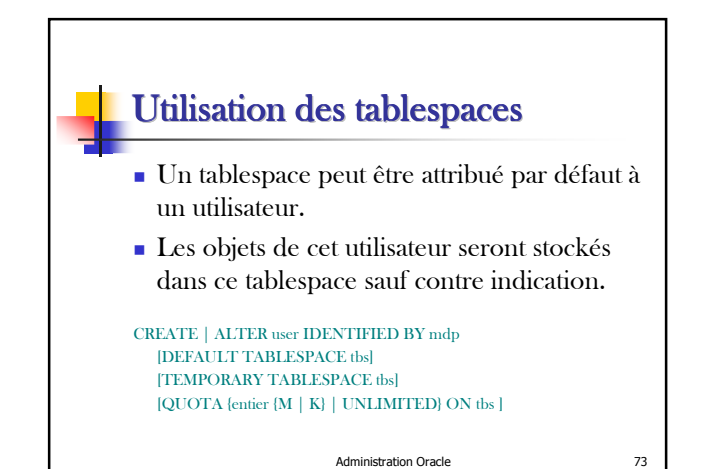

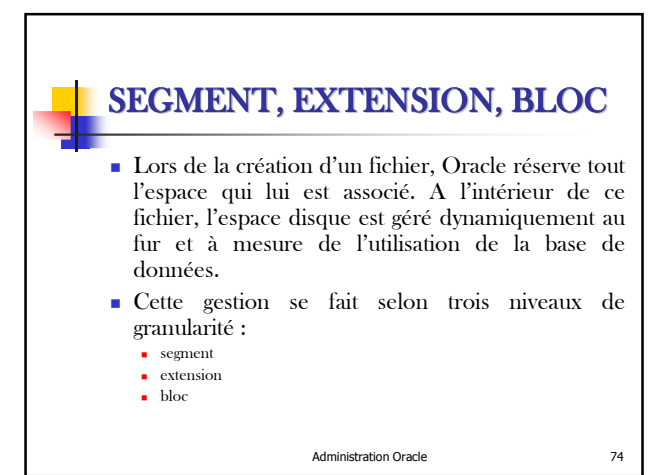

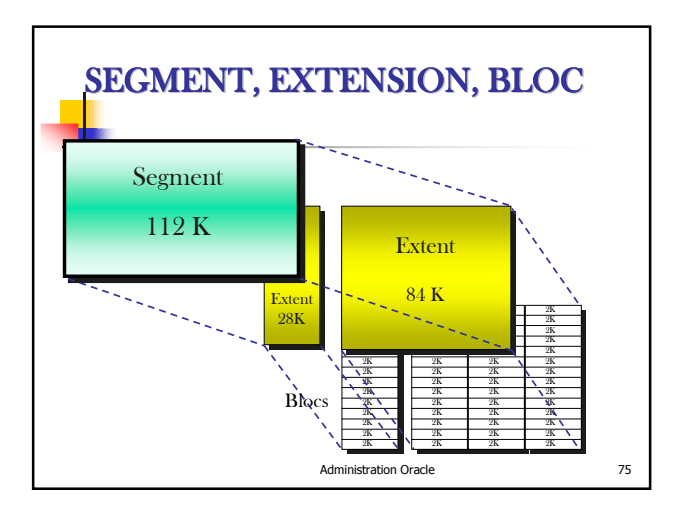

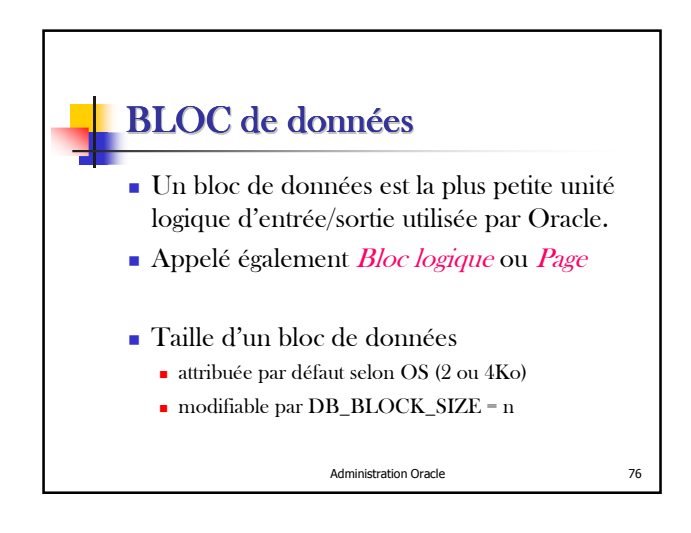

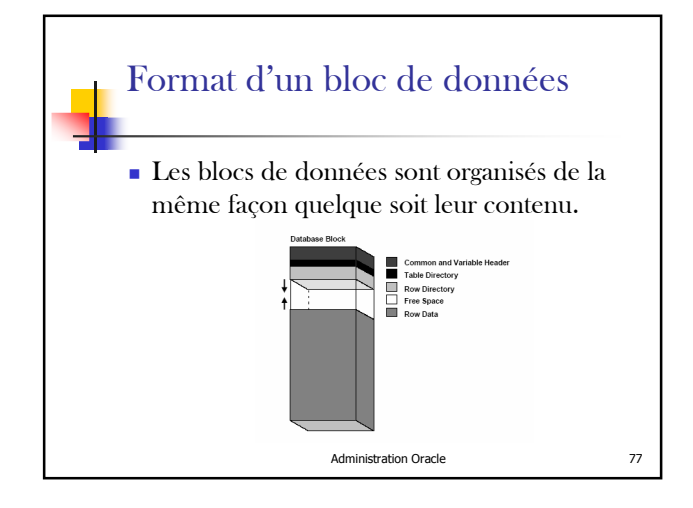

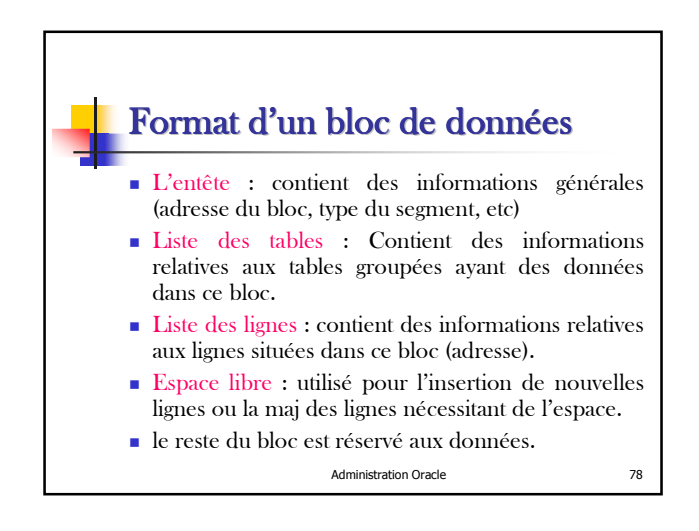

## Extention (Extent) Unité logique d'allocation d'espace composée d'un ensemble contiguë de blocs de données alloués simultanément à un segment. **Tout segment est initialement créé avec au moins** une extension appelée extension initial (INITIAL EXTENT). lorsque l'espace d'un segment est complètement utilisé, Oracle lui attribue une nouvelle extension dite extension supplémentaire (INCREMENTAL

Administration Oracle 79

EXTENT).

# Attribution d'une nouvelle extension

- recherche dans le tablespace contenant le segment le premier ensemble contiguë de blocs libres de taille au moins égale à celle de l'extension supplémentaire.
- si la recherche n'aboutit pas, Oracle *fusionne* les blocs libres pour constituer des ensembles de blocs libres de taille supérieure, puis reprend la recherche. Si de nouveau la procédure de recherche n'aboutit pas, message d'erreur signalé.
- Administration Oracle 80 modification de l'entête du segment et du dictionnaire de données pour tenir compte de la nouvelle extension.

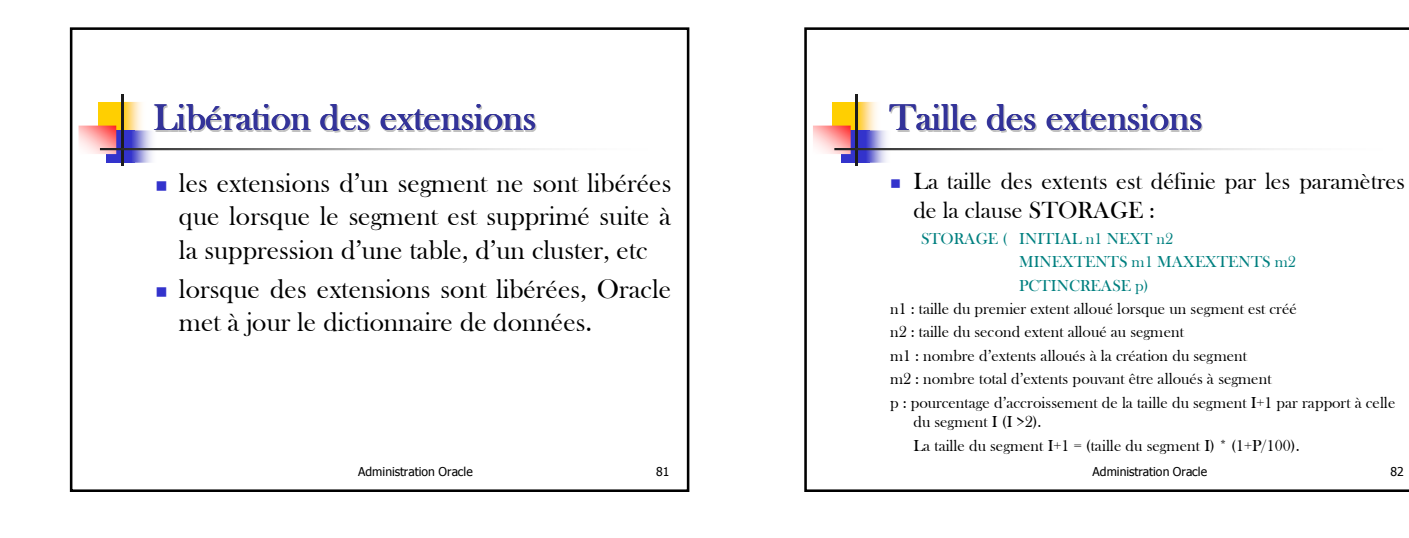

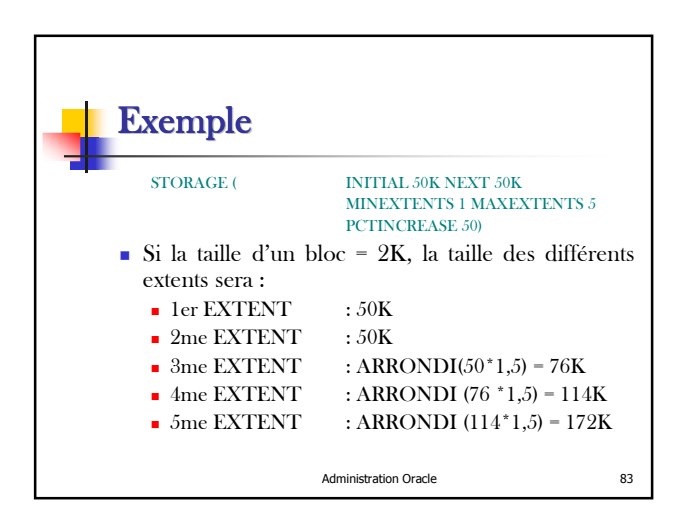

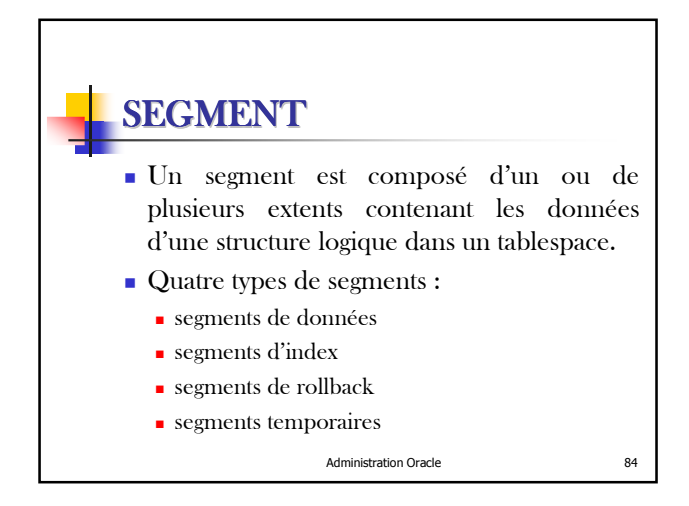

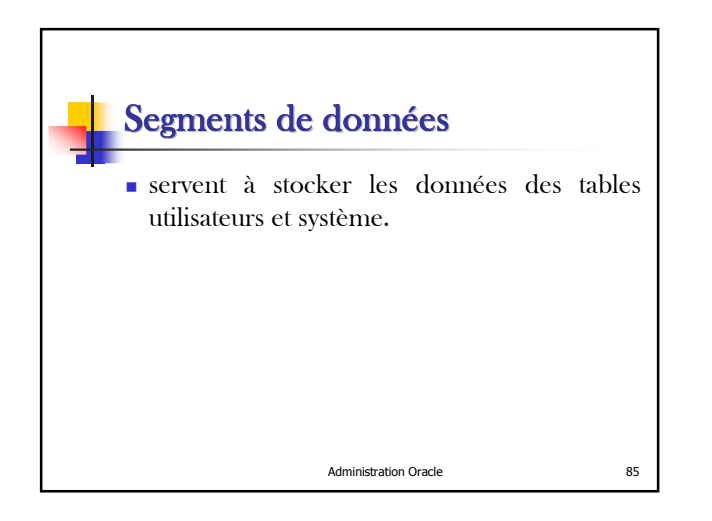

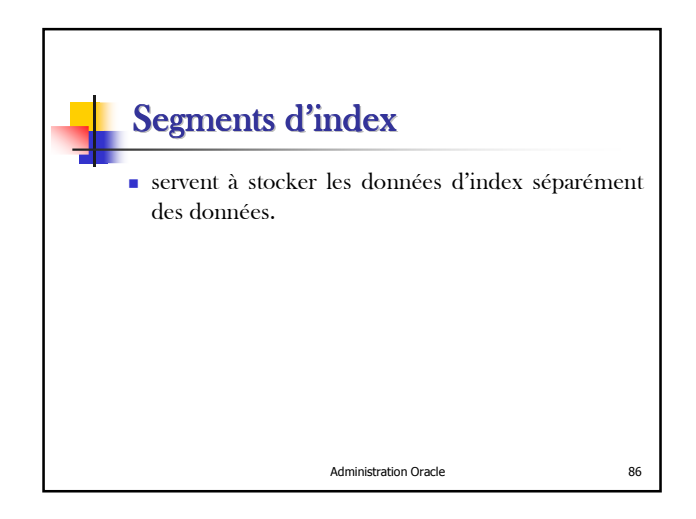

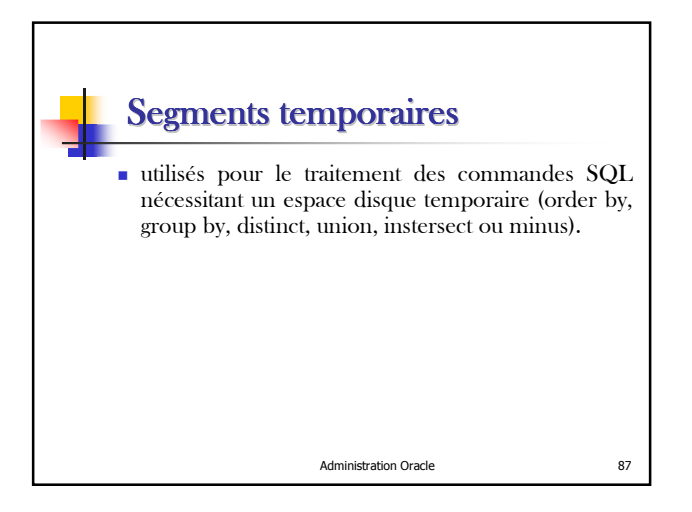

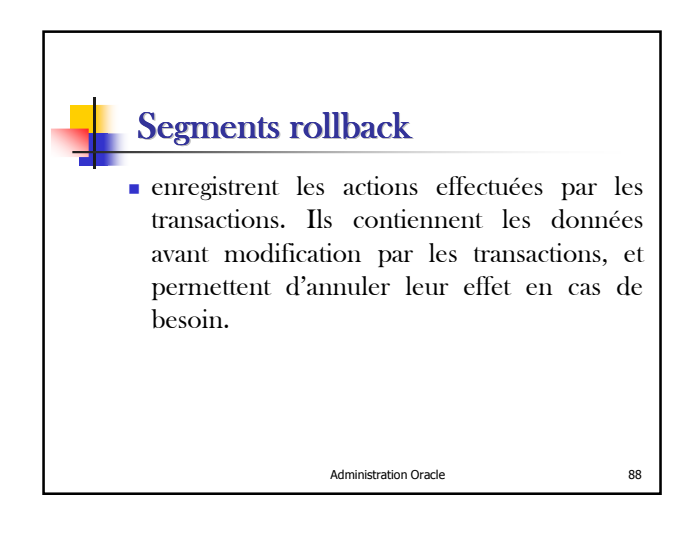

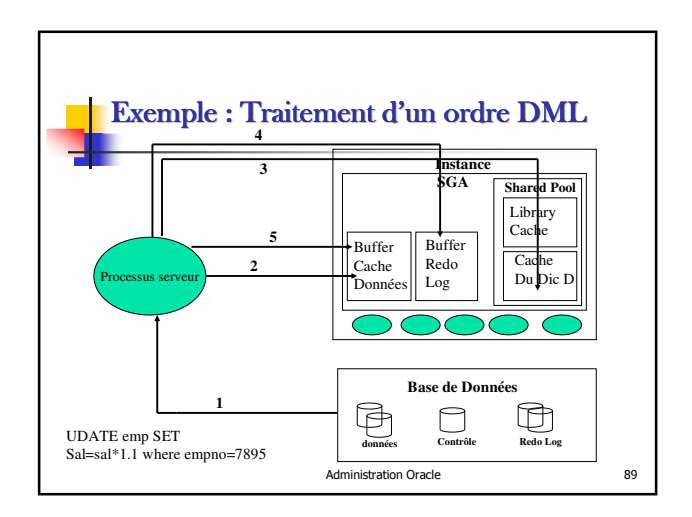

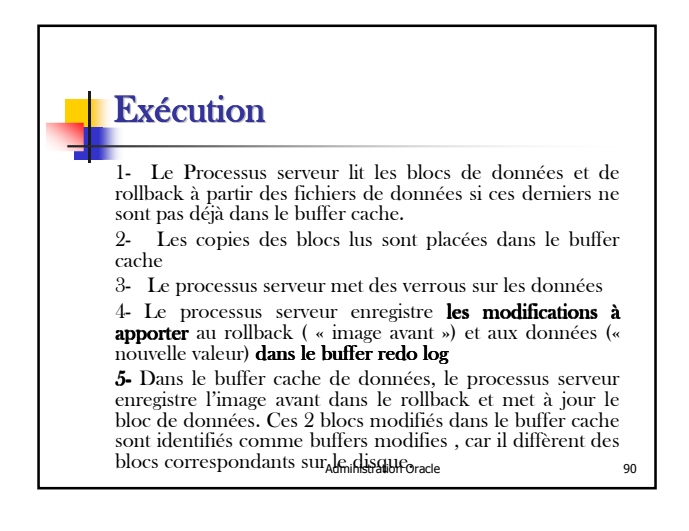

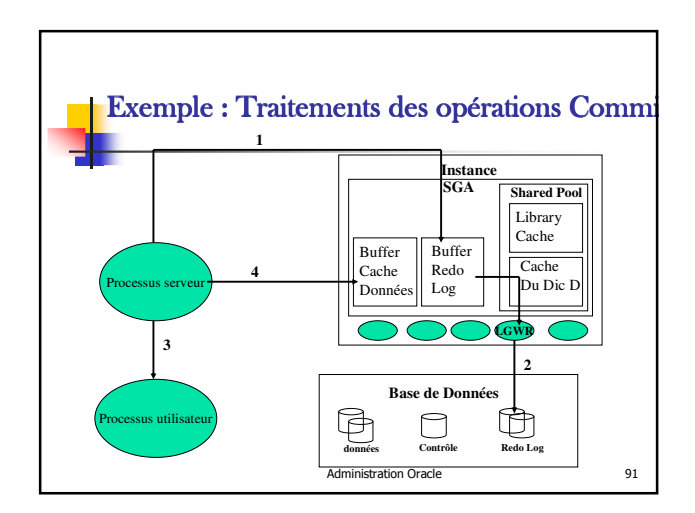

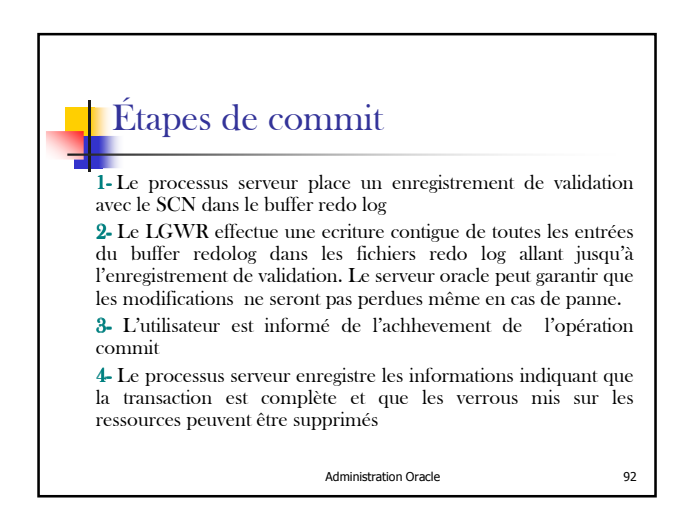

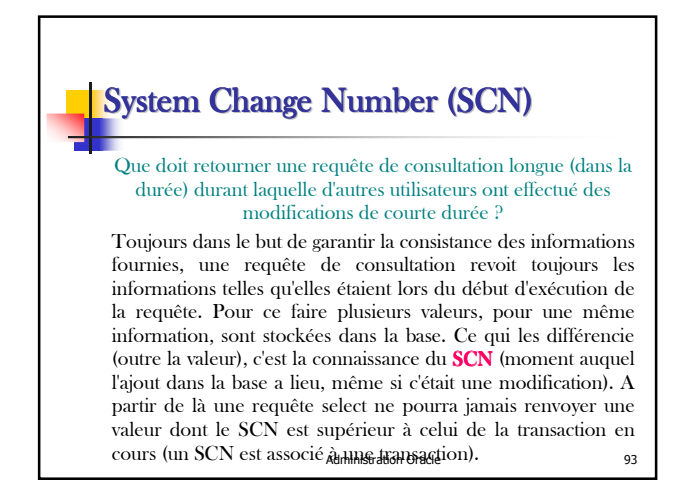

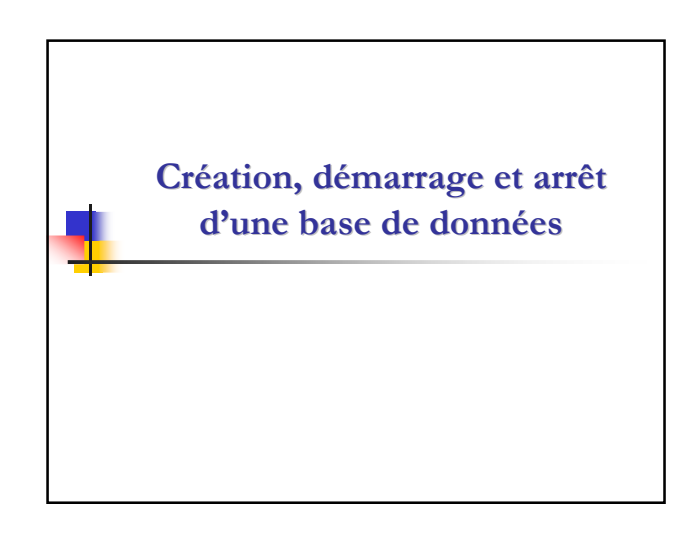

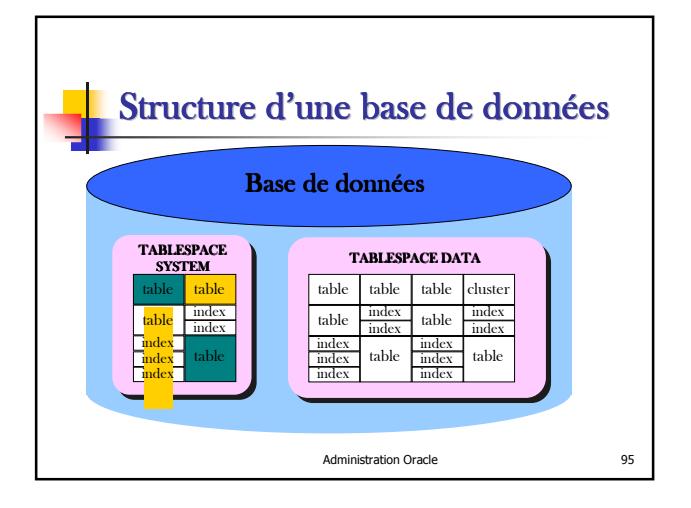

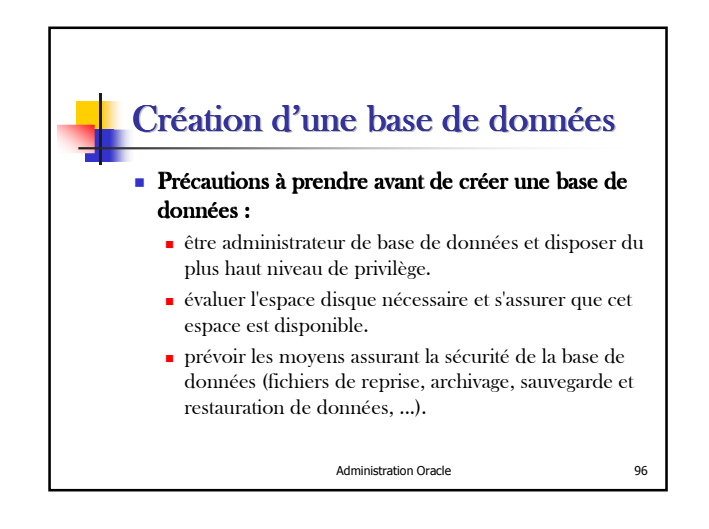

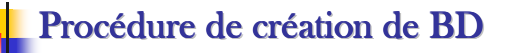

- Sauvegarde des bases existantes
- Création d'un nouveau fichier d'initialisation
- Edition du nouveau fichier d'initialisation
- Edition de tous les fichiers d'initialisation existants
- Arrêt et redémarrage d'Oracle
- Création de la nouvelle base de données

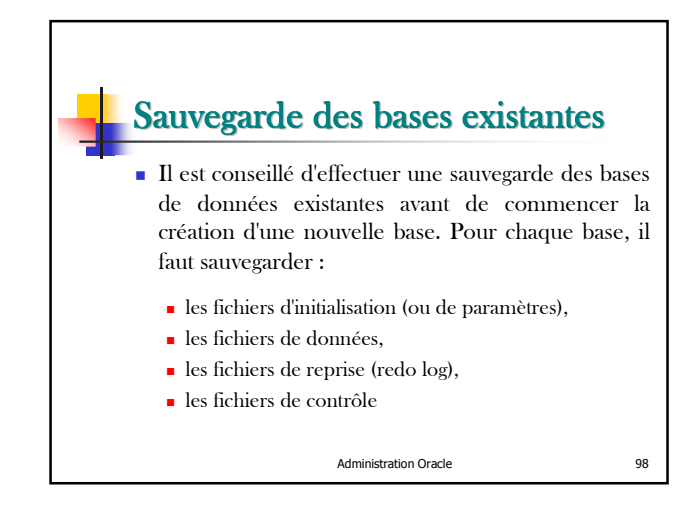

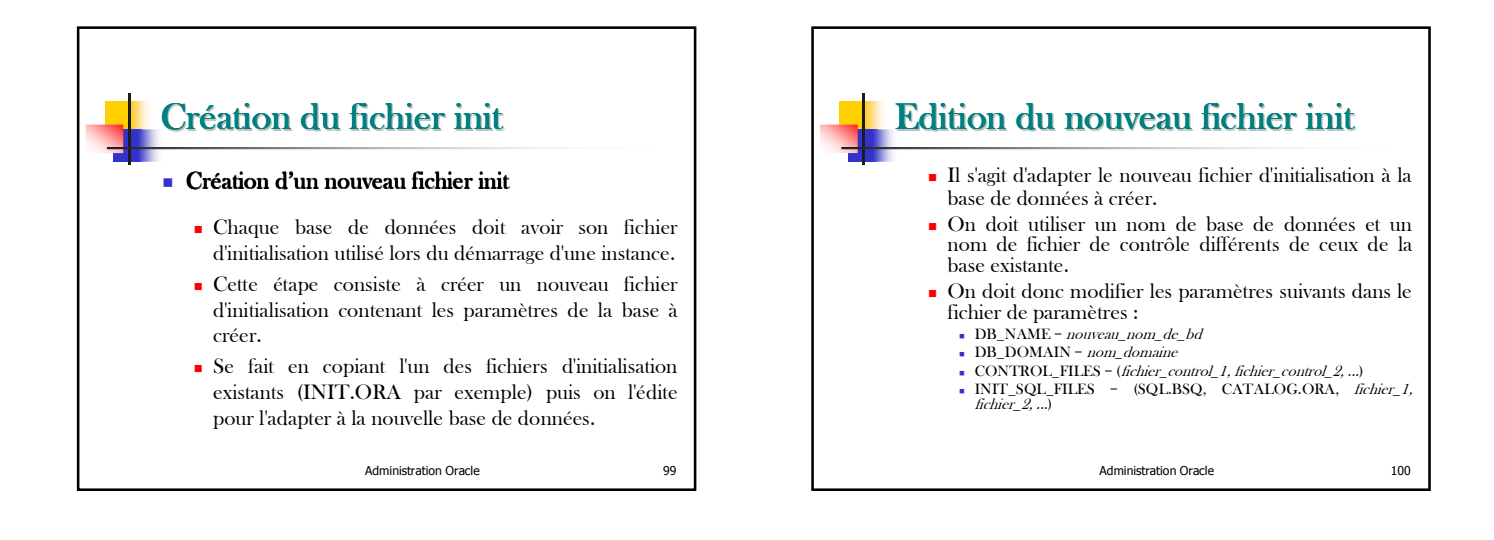

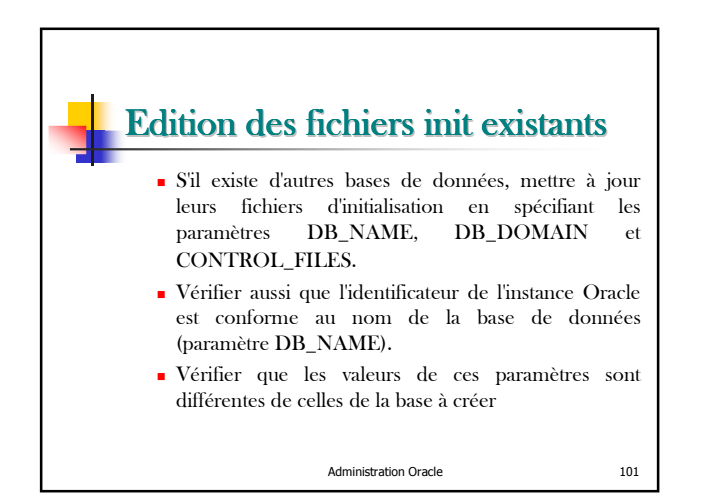

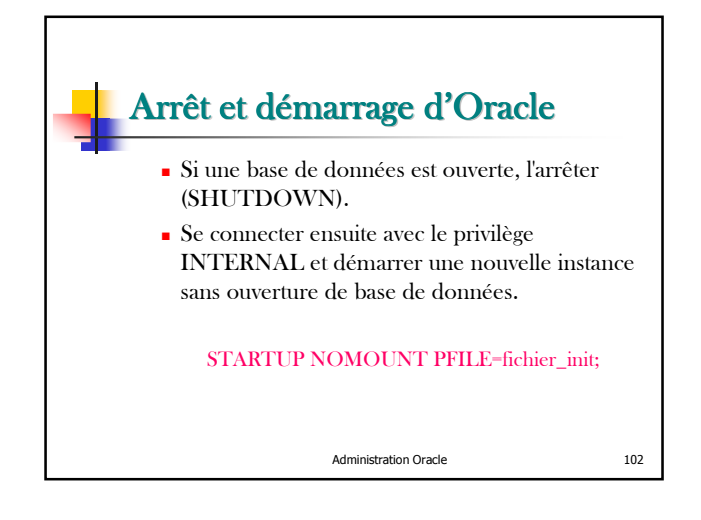

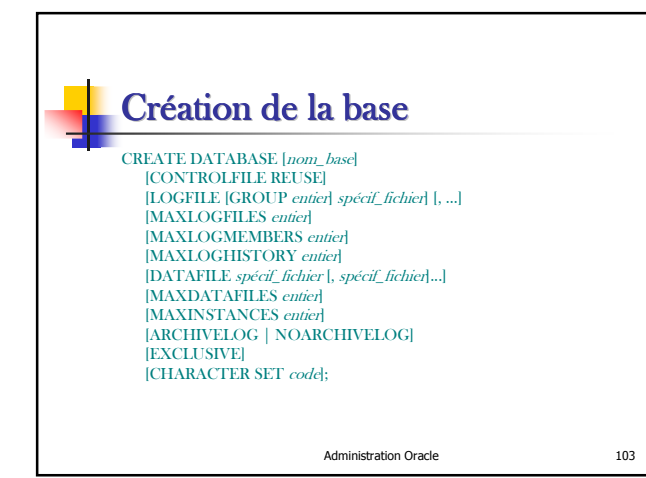

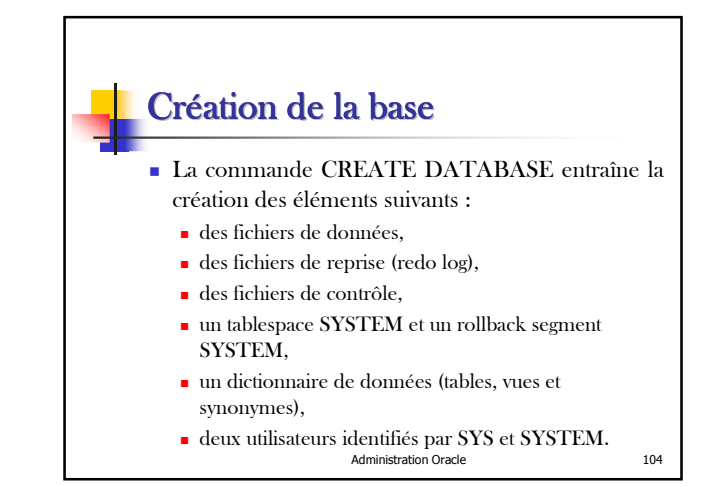

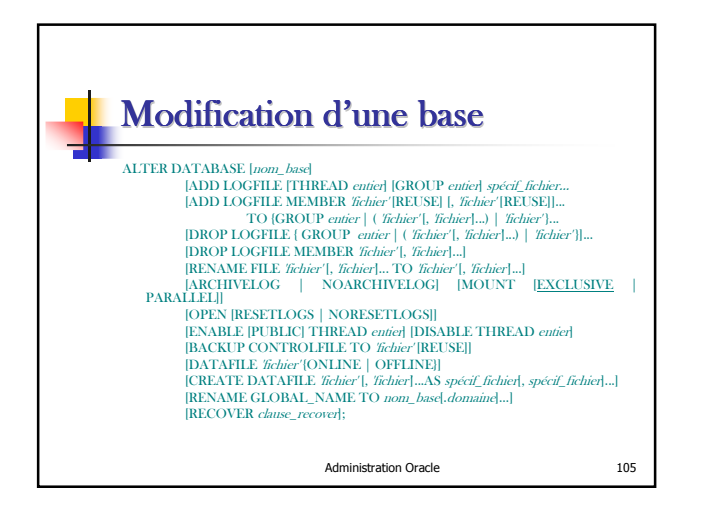

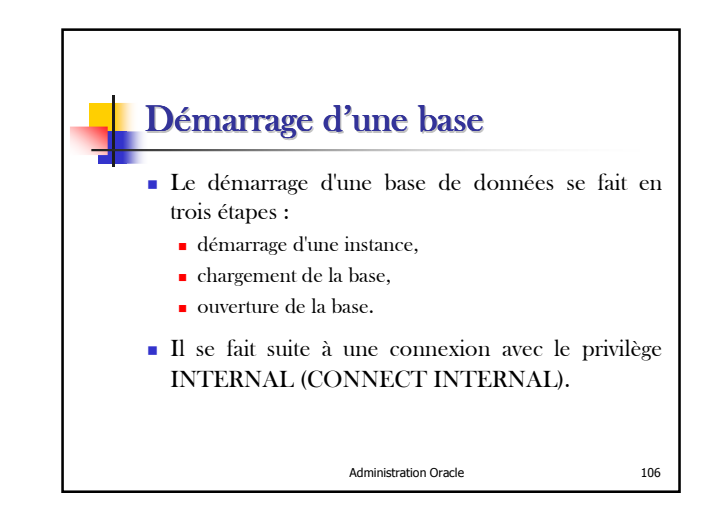

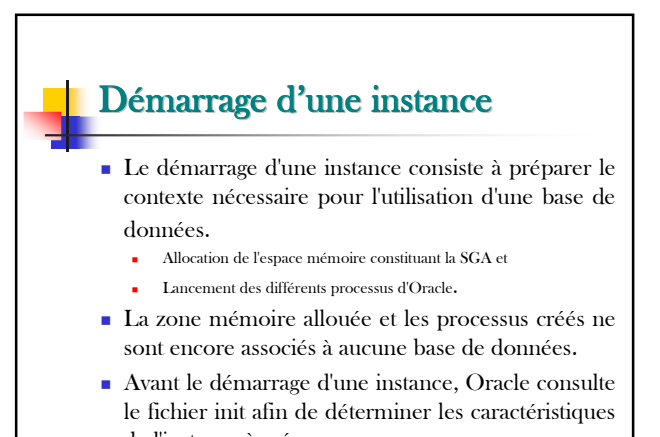

Administration Oracle 107 de l'instance à créer.

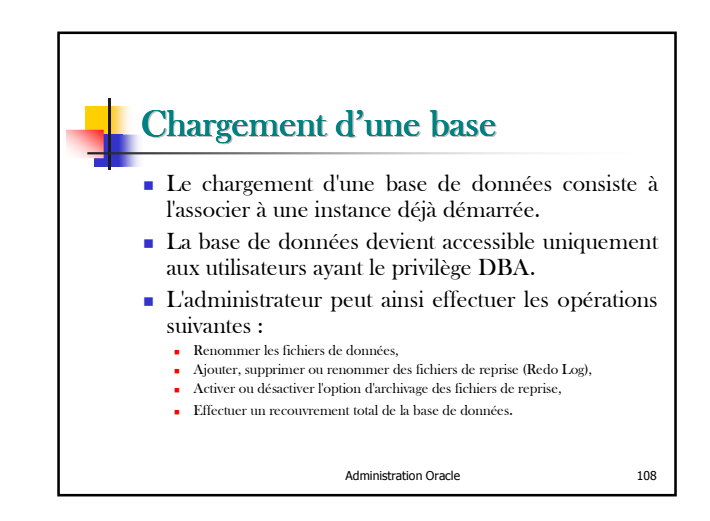

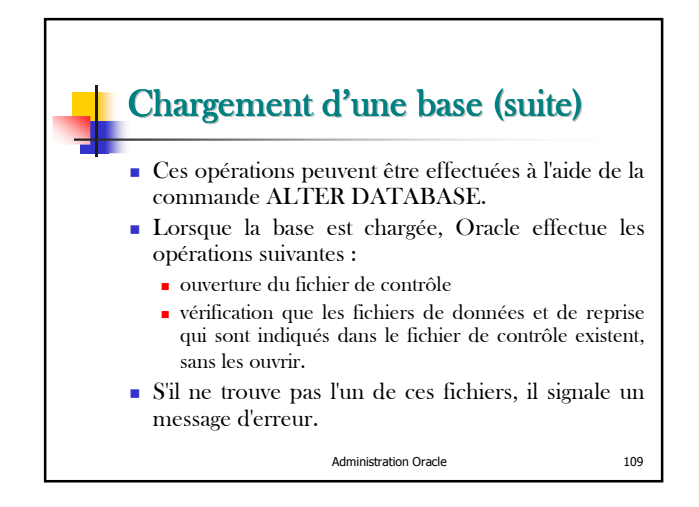

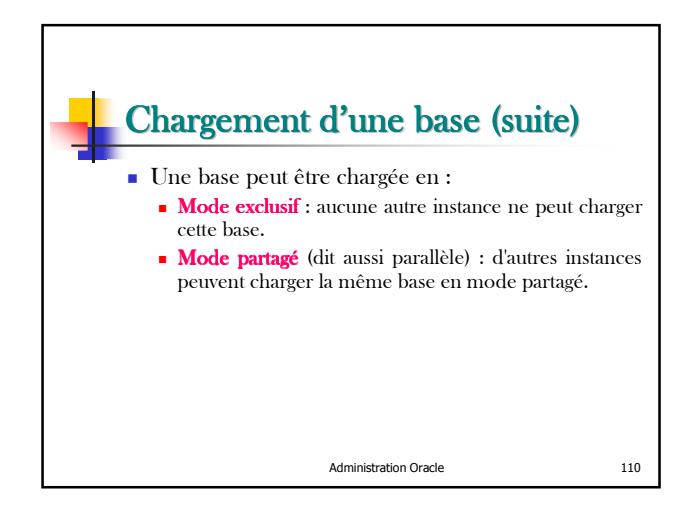

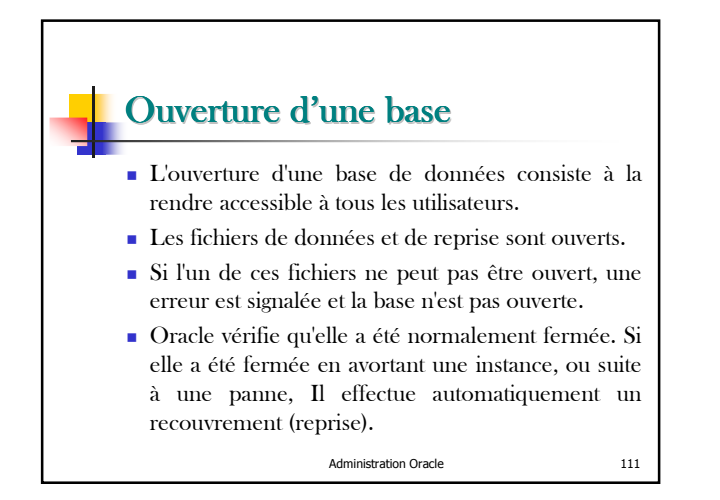

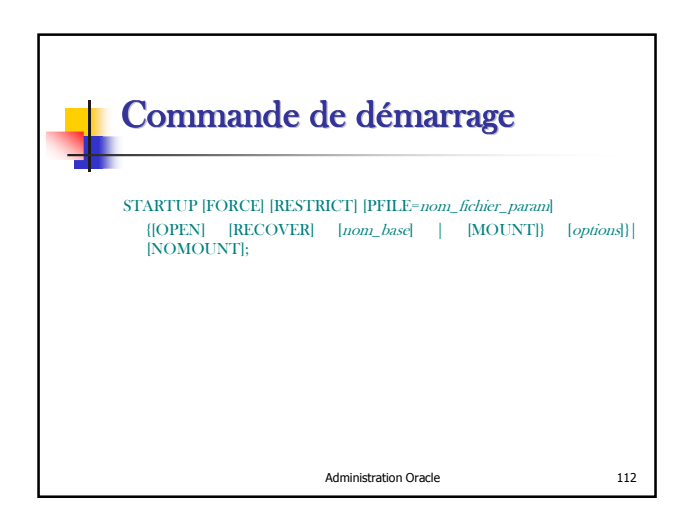

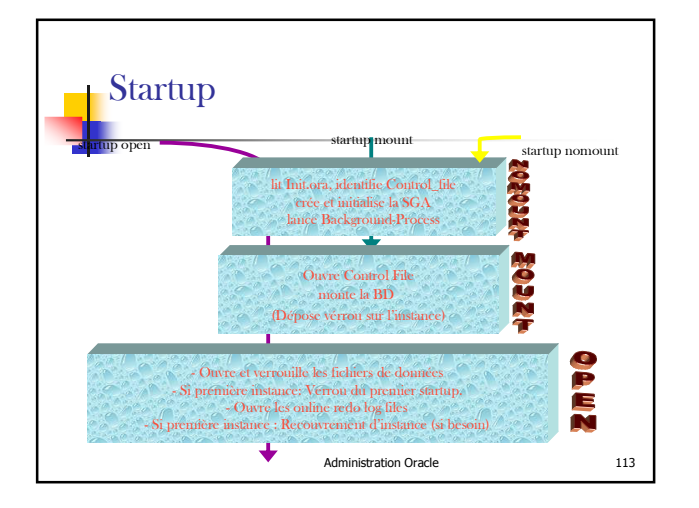

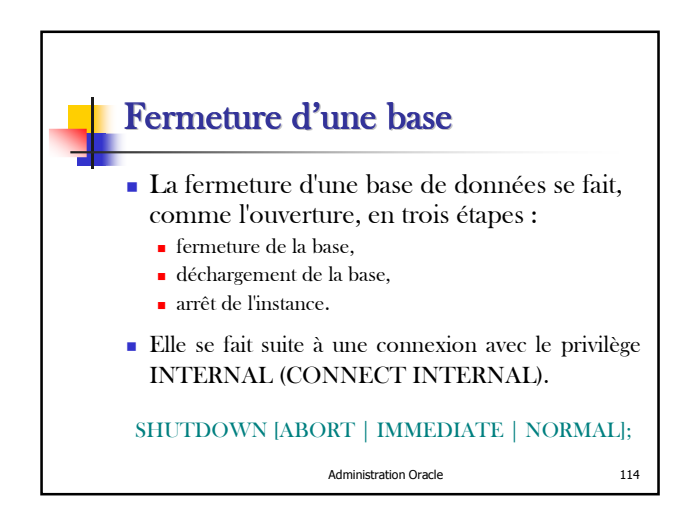

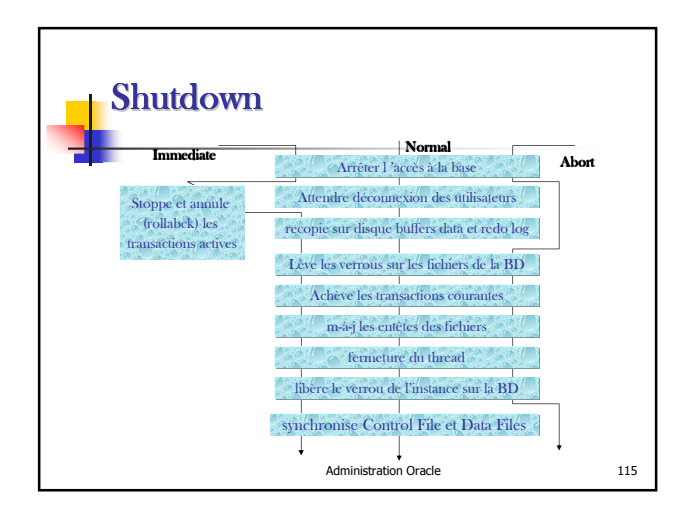

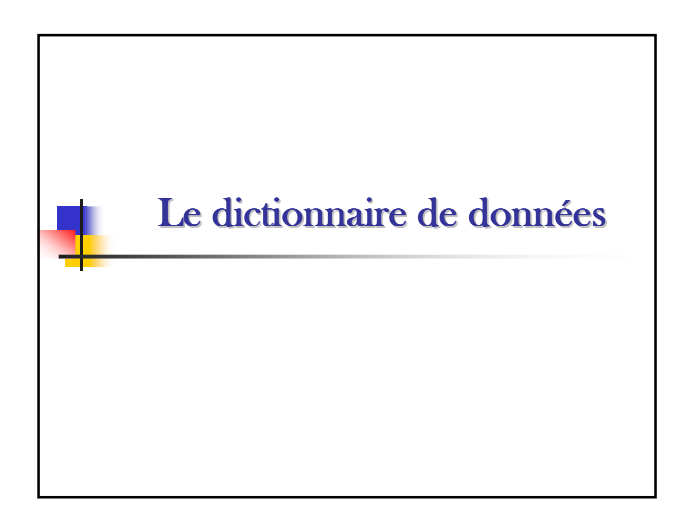

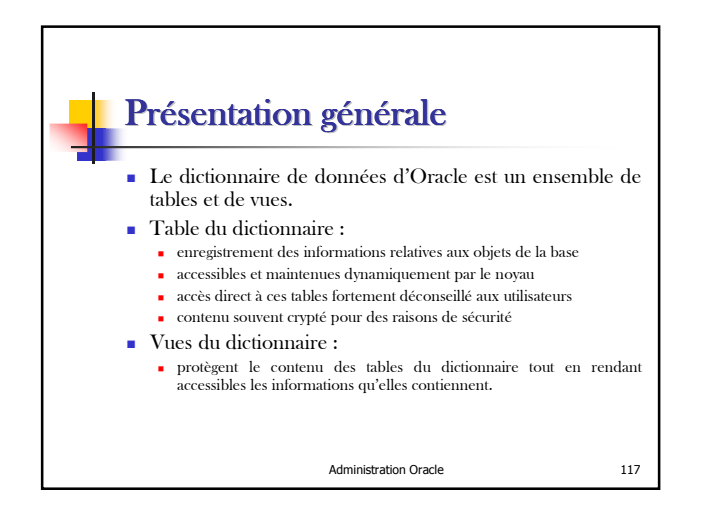

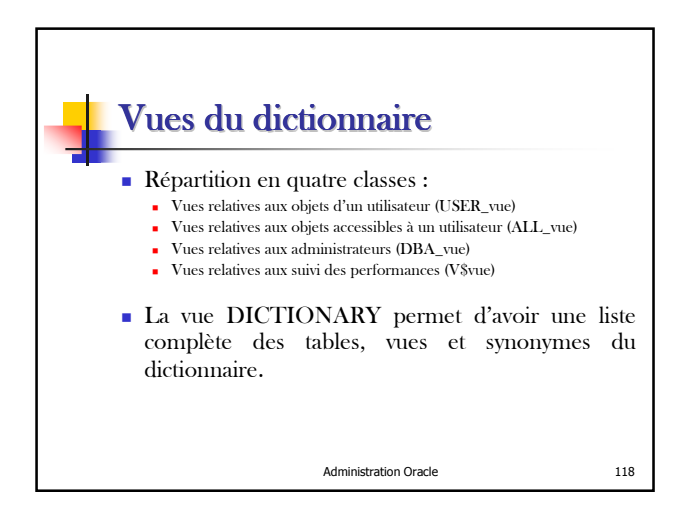

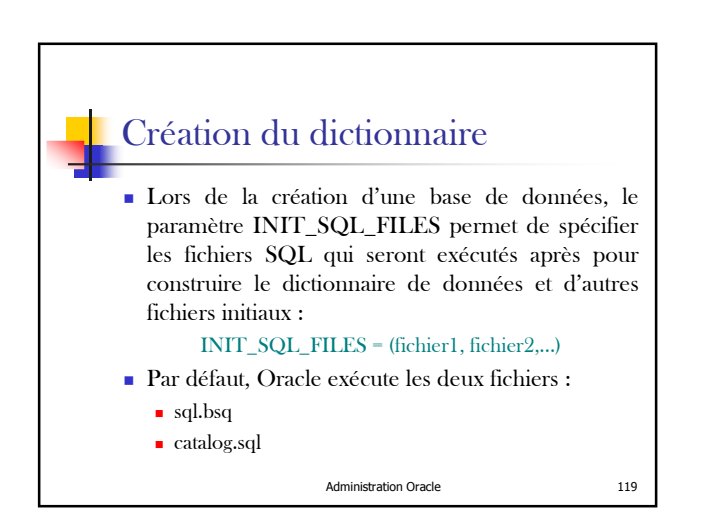

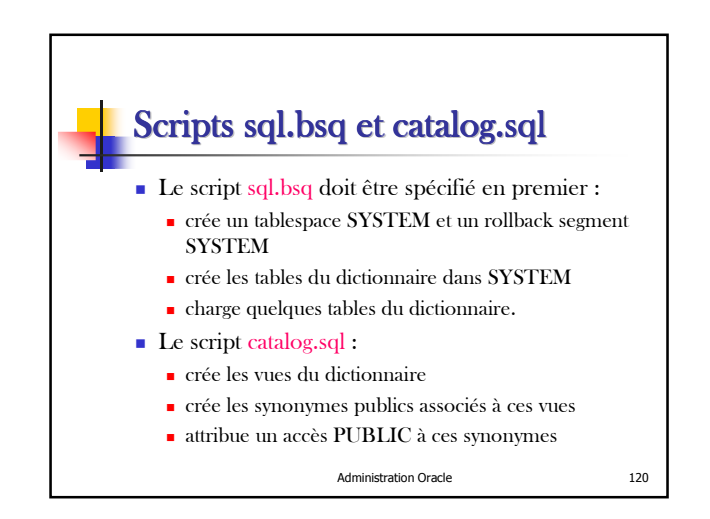

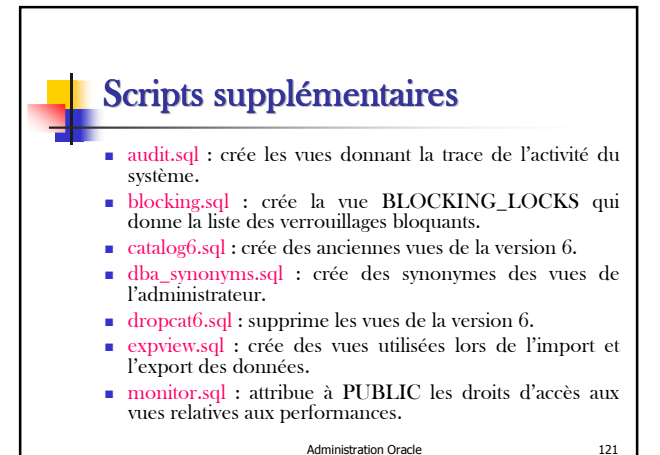

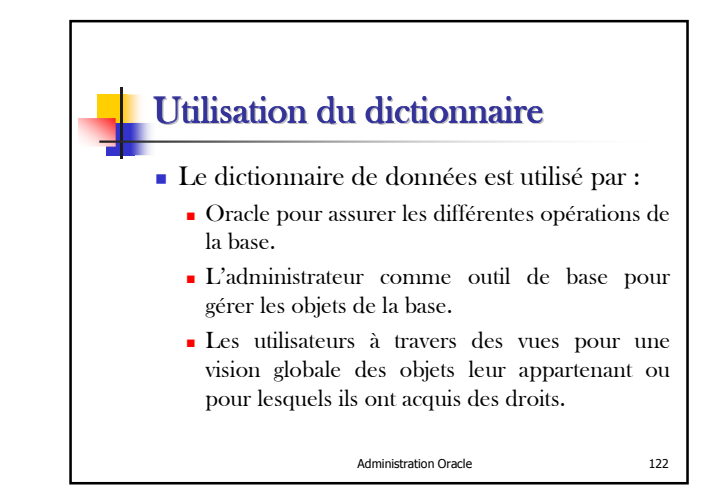

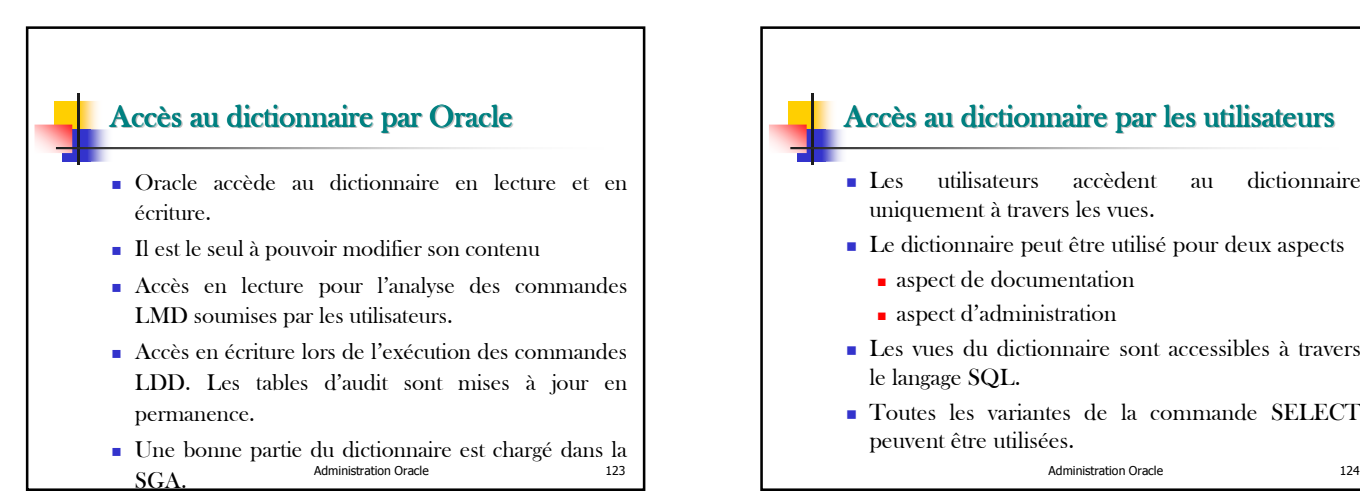

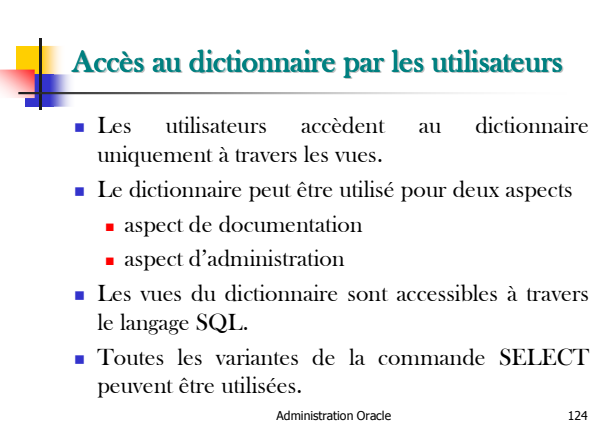

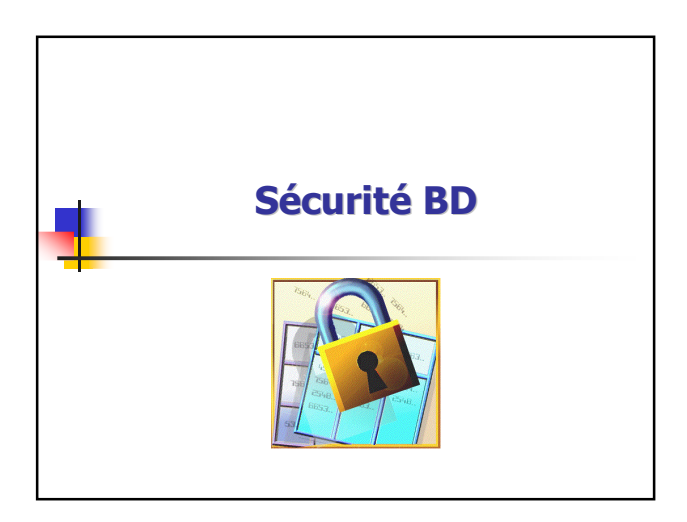

# **Introduction**

Assurer la sécurité d'une base de données consiste à:

\* Empêcher l'accès,la modification et la destruction des données par des accès non autorisés tel que la malveillance ou les inconsistances accidentelles.

\* Spécifier les autorisations ,c'est à dire les règles qui permettent de définir qui a le droit d'effectuer un tel type d'opération sur telles données. Elle sont généralement réservées à l'administrateur de le BD.

## Sécurité et Intégrité

Sécuriser une BD  $\Box$ Pourquoi sécurise-t-on la base ? (Connaître les causes de violation de la sécurité)

#### 1-Causes de la violation de la sécurité:

- Crashes pendant le traitement des transactions (les interruptions système ou bien matériels).

- Anomalies dues à la répartition des données sur plusieurs sites (ce problème apparaît dans l'approche BD repartie).

Administration Oracle 127

# Causes de la violation (Suite)

- Erreurs logiques contradictoires avec l 'hypothèse de conservation de la consistance de la base par des transactions qui s'y déroulent lors de l'échange des données entre plusieurs utilisateurs. C'est à dire la perte de consistance lors de l'échange des données entre différents utilisateurs ou transactions

Administration Oracle 128 - La malveillance des utilisateurs c'est à dire la mauvaise utilisation des données d'une façon intentionnelle (modification,destruction,…).

Sécurité et intégrité (Suite) Pour protéger une BD, des mesures de sécurité doivent être prises sur plusieurs niveaux: 2- Niveaux de sécurité: \*Physique: Les sites qui hébergent les données et les SGBDs doivent être physiquement armés contre les intrusions en force. \*Humain: Les autorisations doivent être accordées

d'une façon sélective afin q'un utilisateur ne cède ses autorisations à une personne malveillante.

Administration Oracle 129

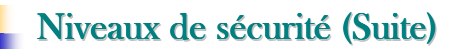

Système: Quelle que soit la sûreté de la BD des faiblesses éventuelles dans la sécurité de systèmes de gestion de base de données peuvent être mises à profit pour pénétrer la base. Donc, la sécurité du logiciel système est aussi importante que la sécurité physique de la base.

\*Base de données: Le système doit s'assurer que les restrictions des accès ne sont pas violées.

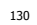

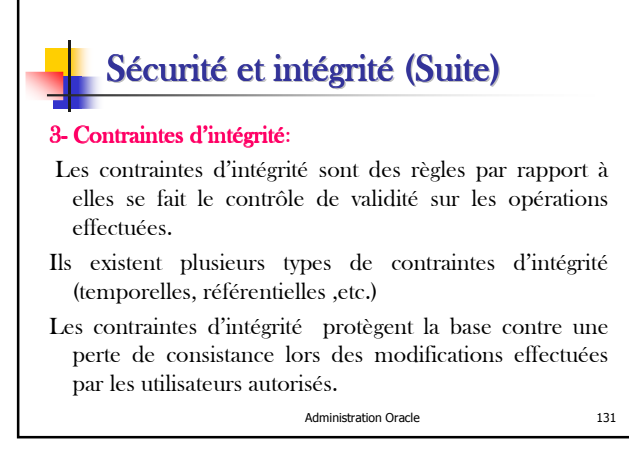

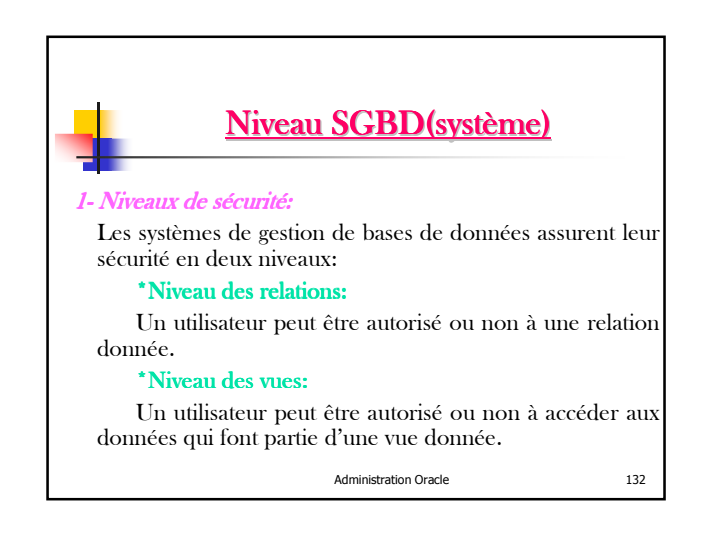

#### Niveau SGBD(système) Une vue cache les données qu'un utilisateur n'a pas besoin de les voir, donc, elle facilite l'accès à la base et renforce sa sécurité. Les raisons d'utiliser la vue comme une approche de protection sont les suivantes : - Elle est mieux adaptée pour restreindre l'accès à la base de donnée. - Sa définition est statique mais les données aux quelles on accède à travers la vue sont dynamiques.

- Elle est adaptée pour implémenter les

Administration Oracle 133 niveaux dans une multibase de données.

# Niveau SGBD(système) utorisations pour les vues et les relations: Un utilisateur peut bénéficier de plusieurs habilitations lors de son accès à la base. Parmis celles-ci notons: - L'autorisation de lecture ,sans avoir le droit de modifier des données (READ).

- L'autorisation d'insertion (INSERT).

- L'autorisation de mise à jour, sans avoir le droit de modifier des données (UPDATE).

Administration Oracle -L'autorisation d'effacement des données (DELETE). Ces autorisations font partie de langage de manipulation de données.

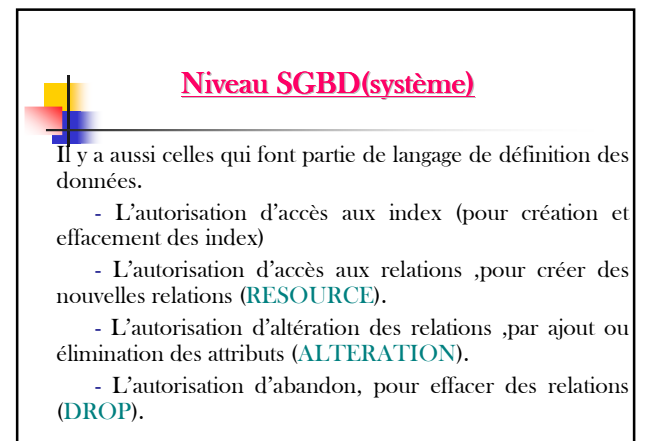

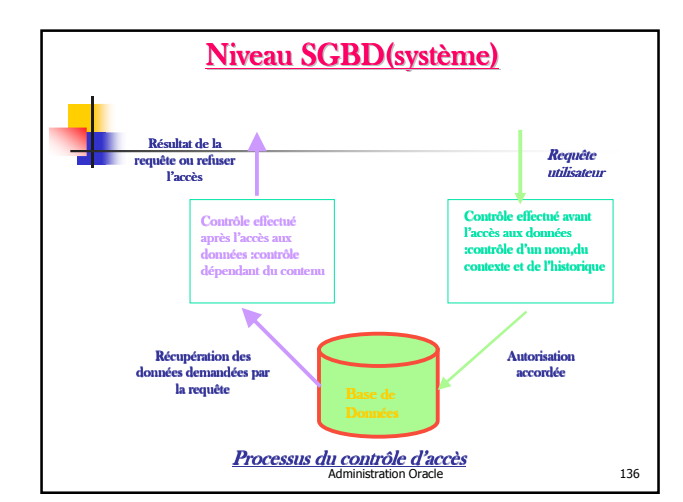

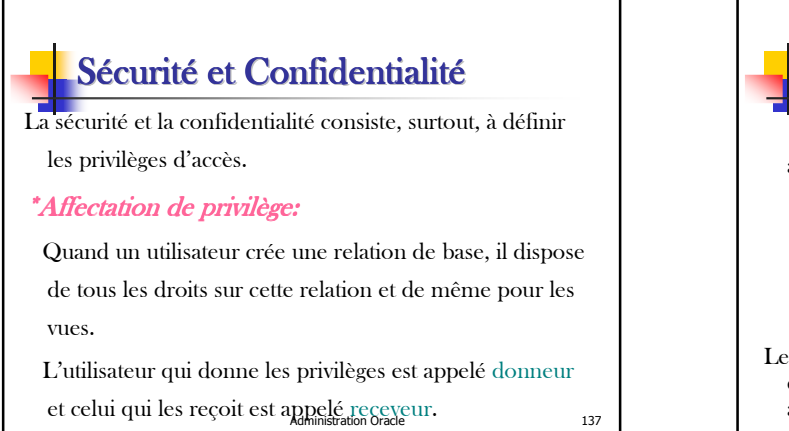

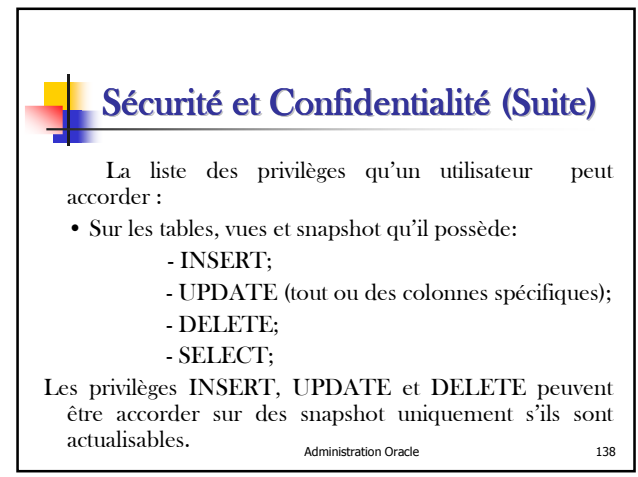

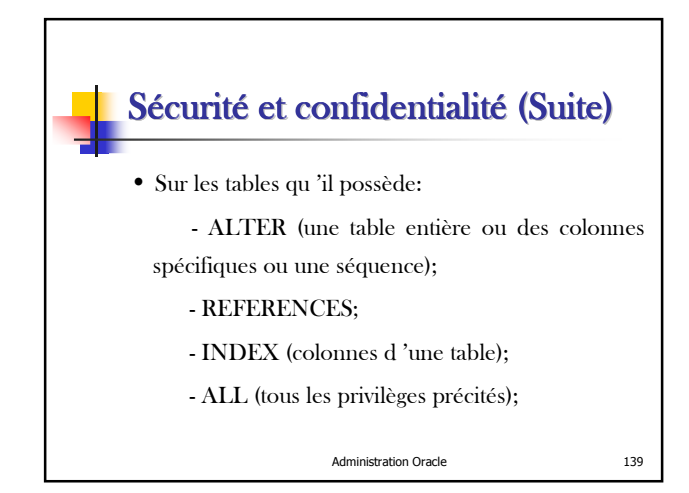

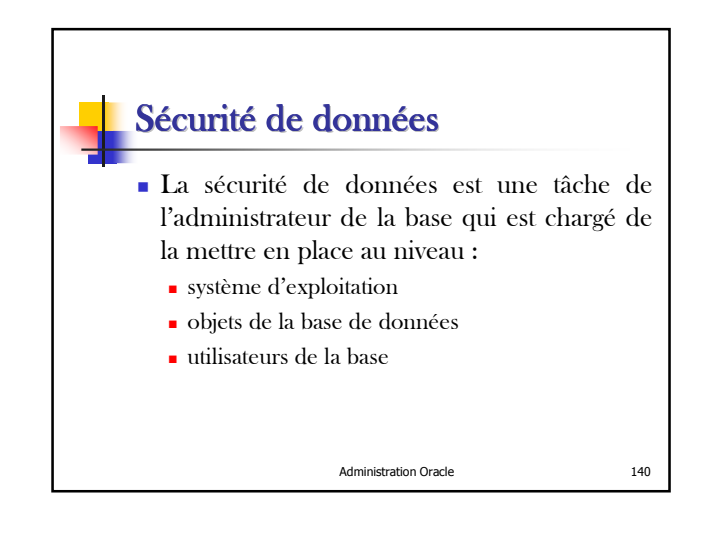

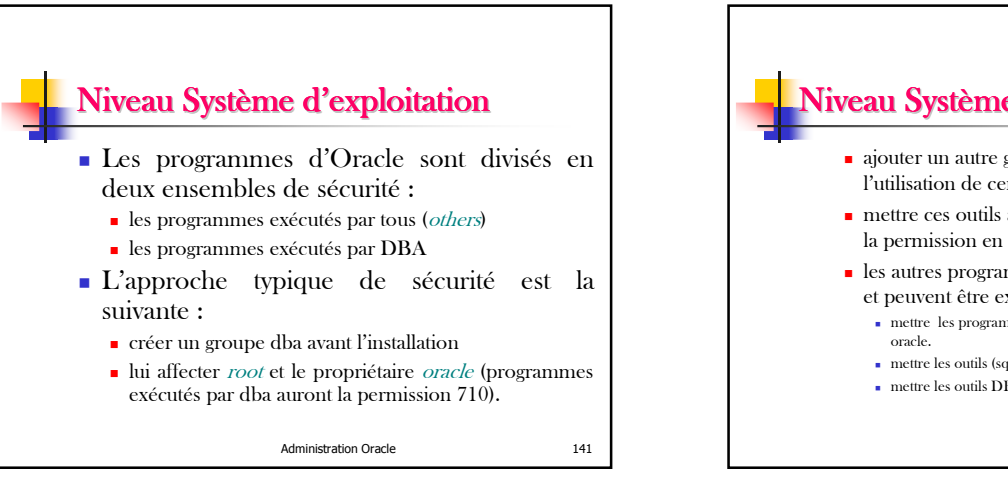

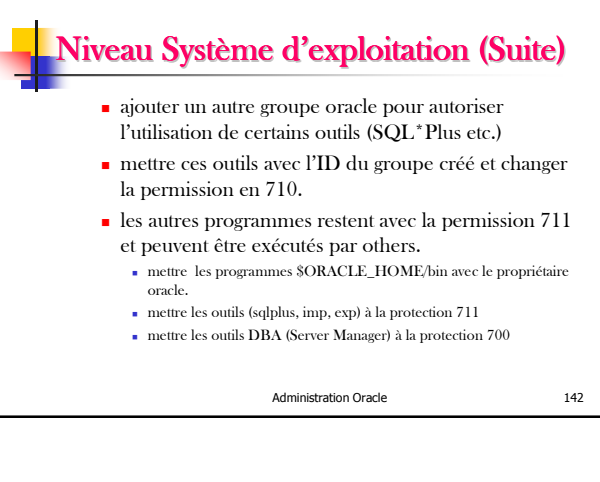

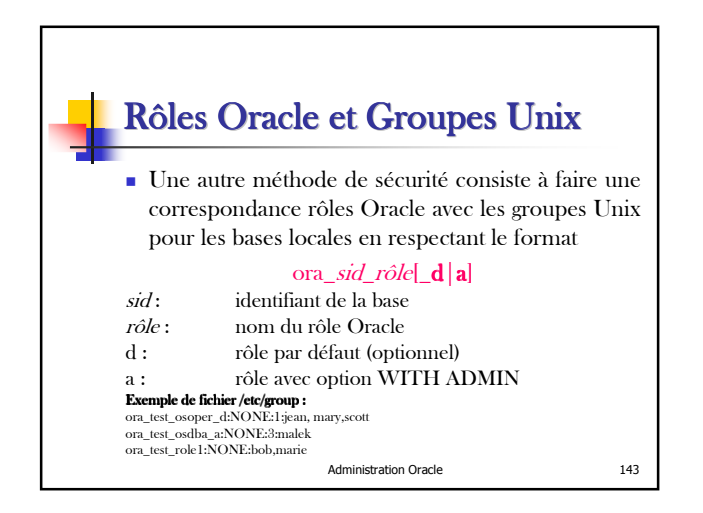

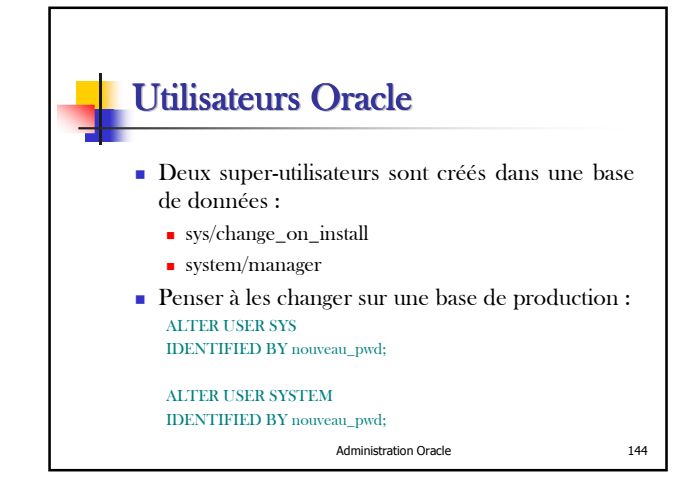

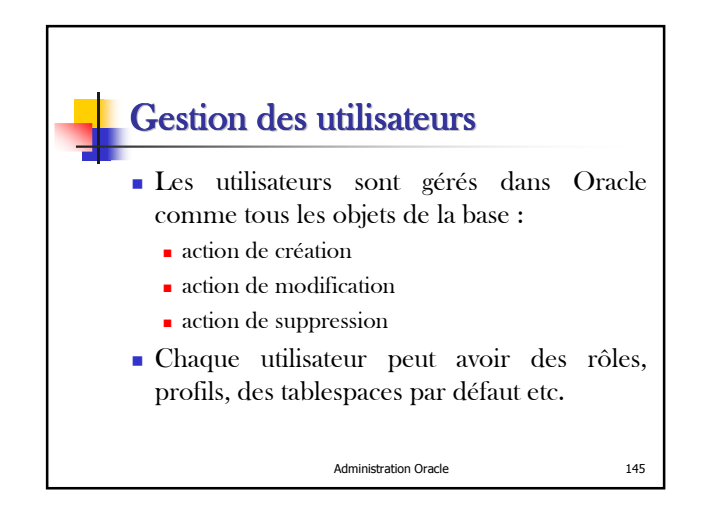

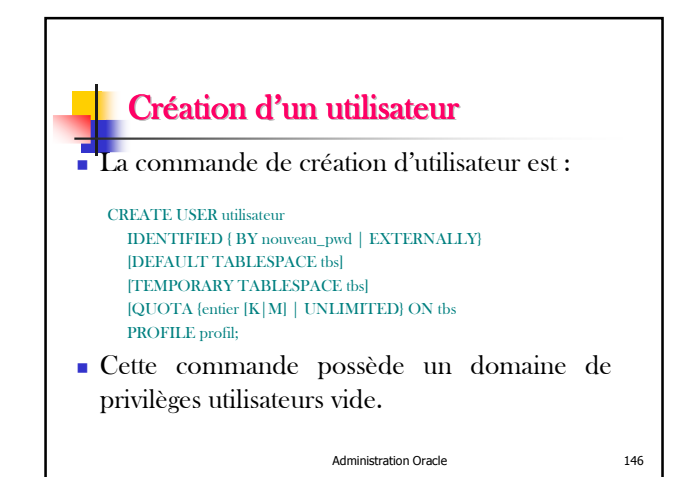

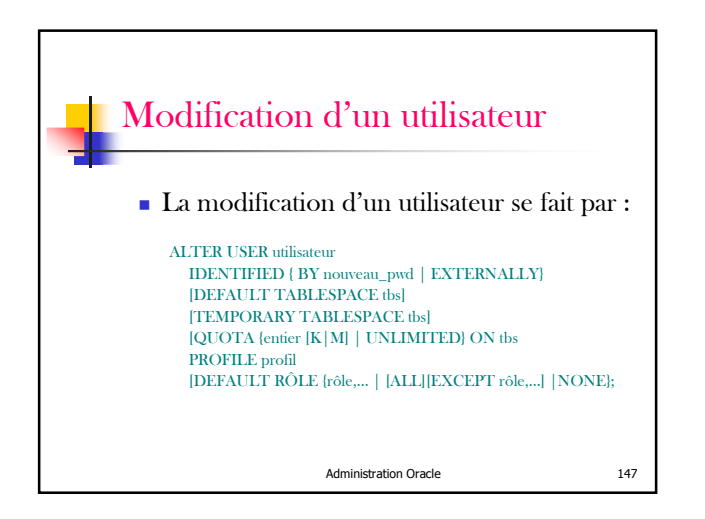

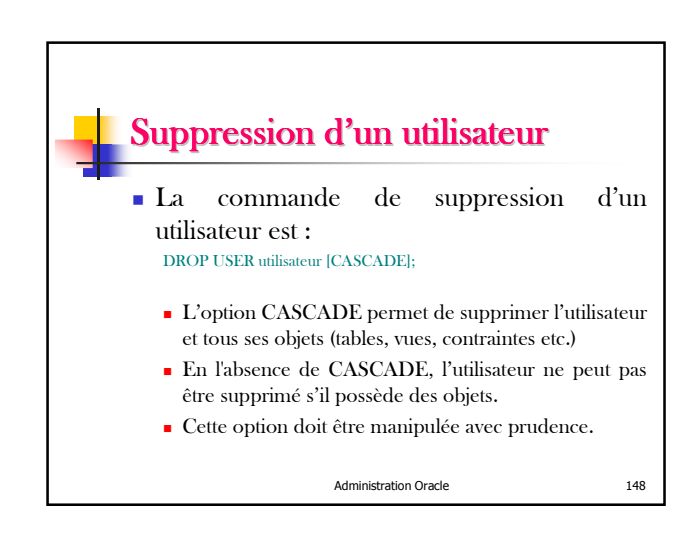

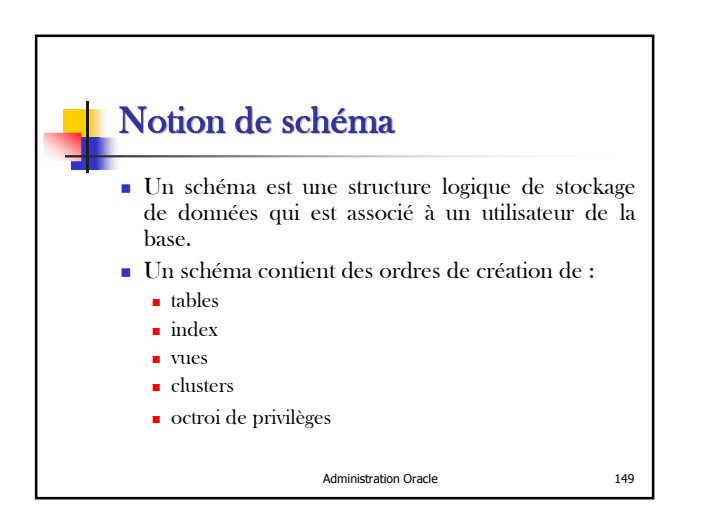

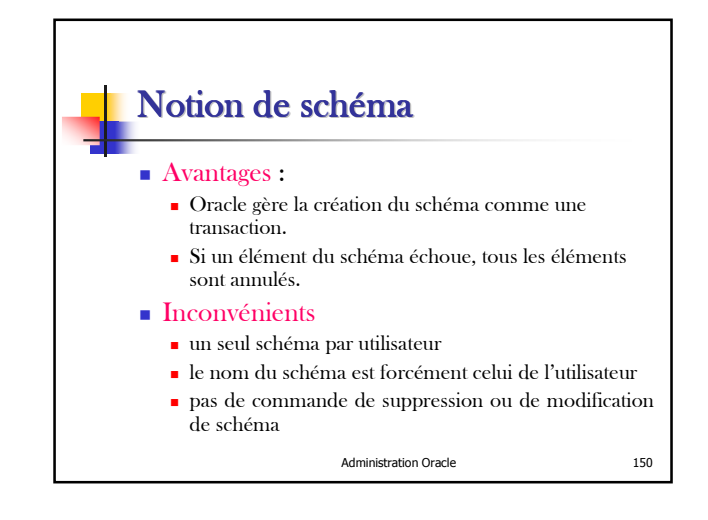

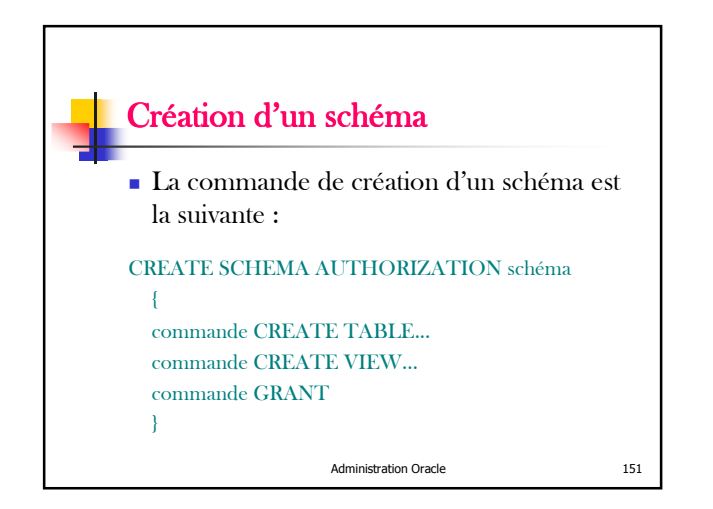

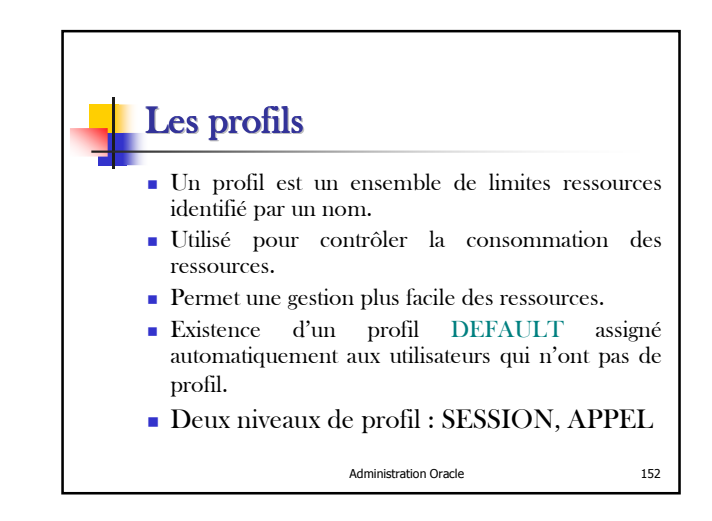

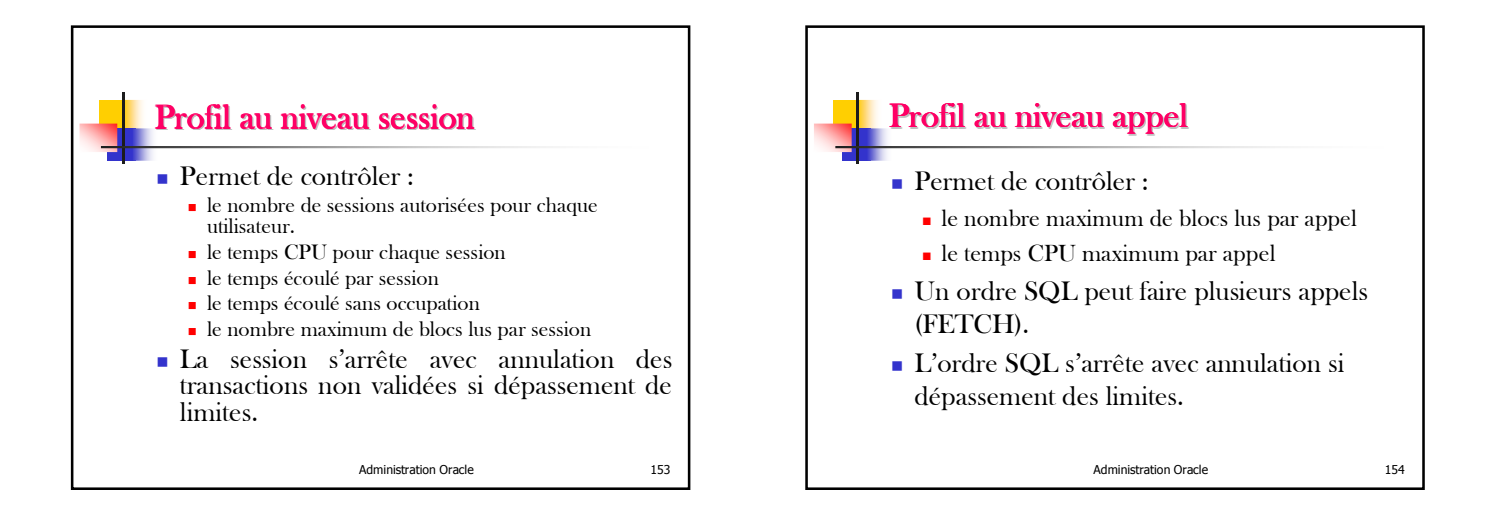

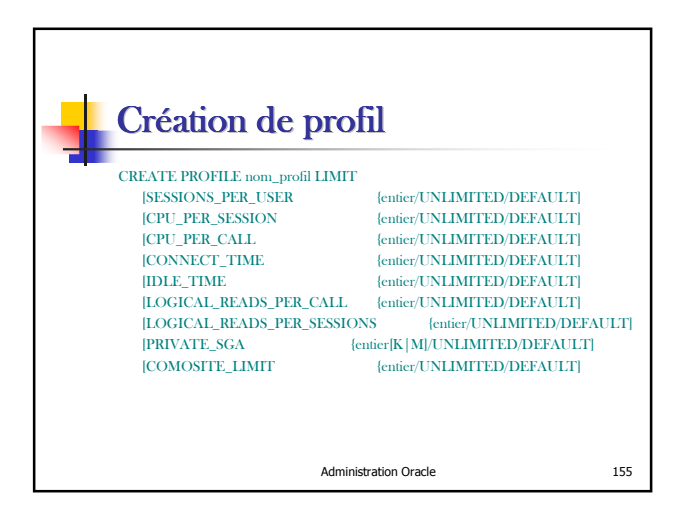

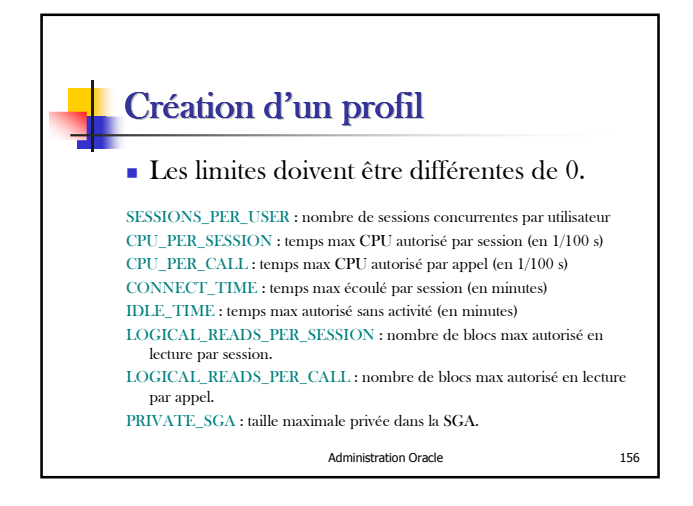

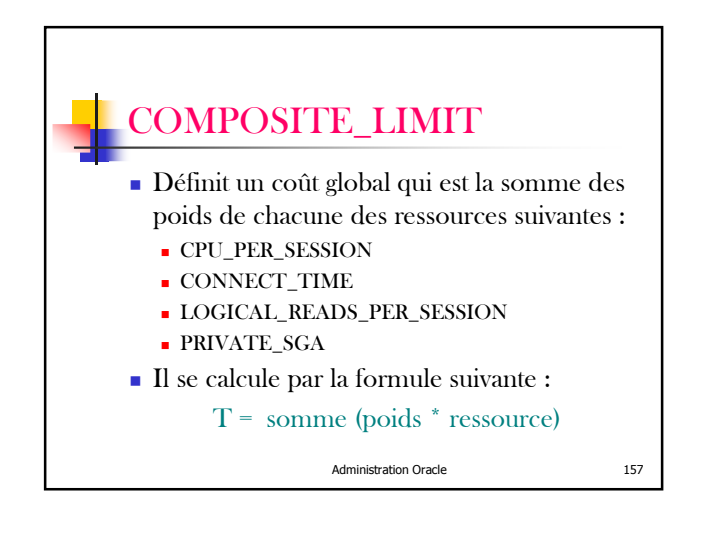

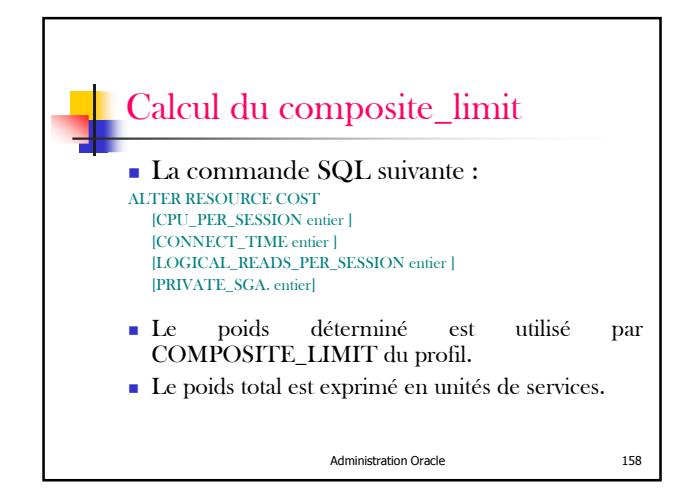

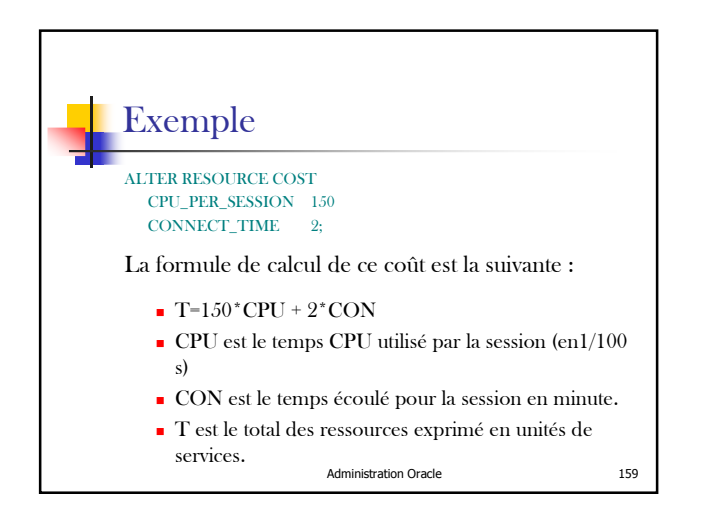

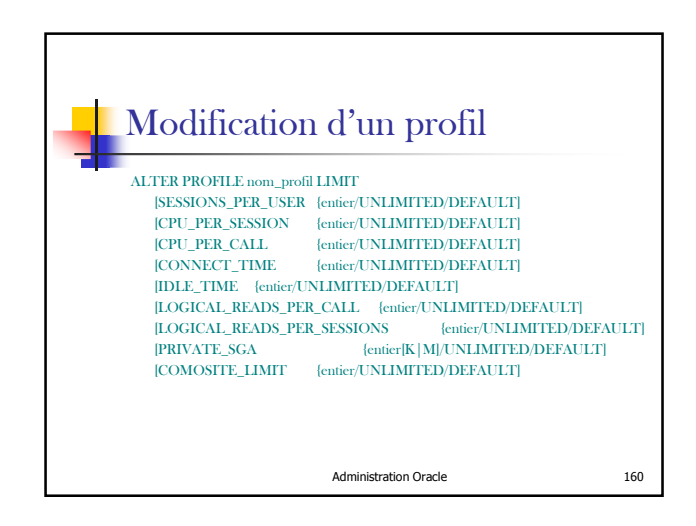

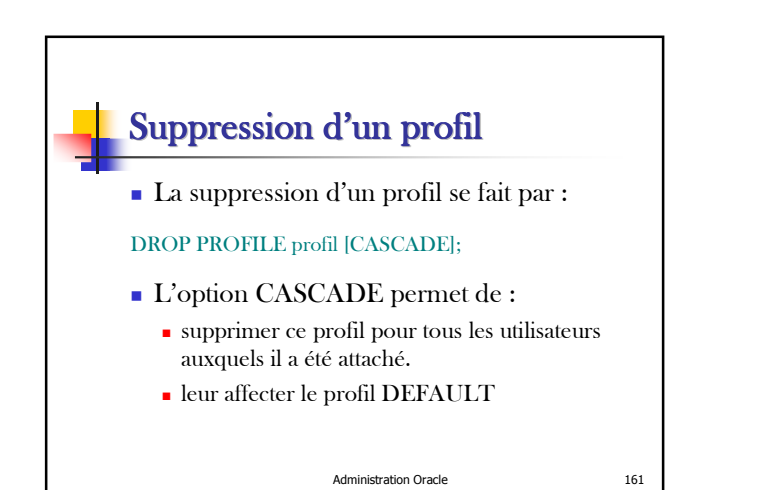

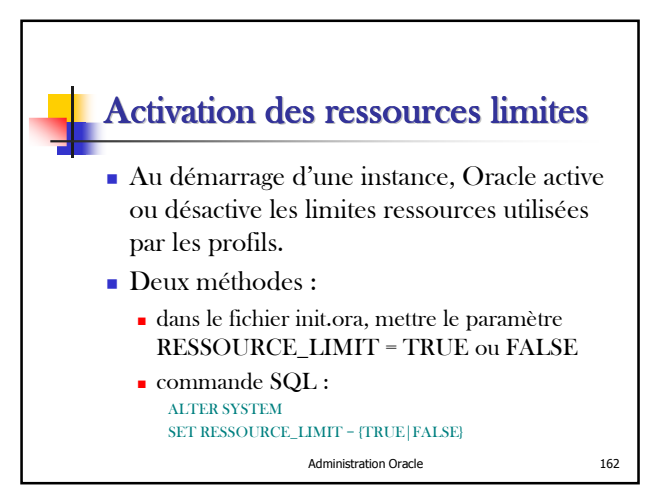

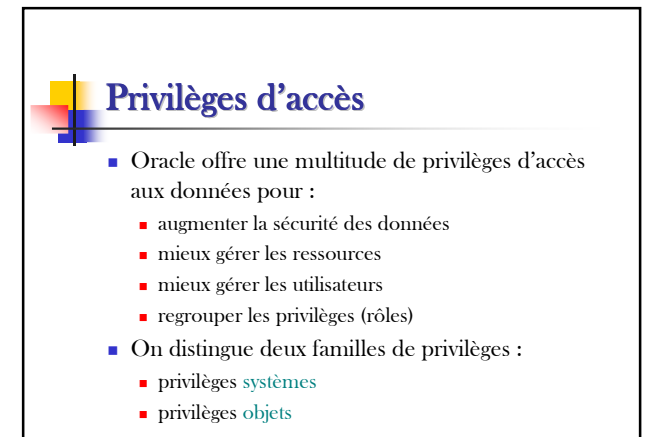

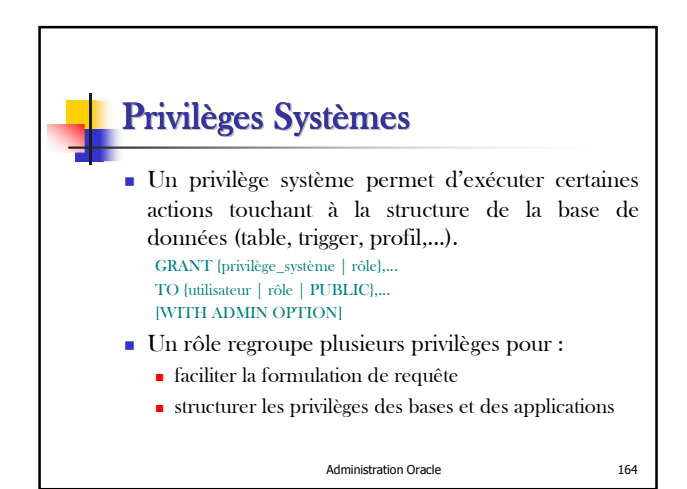

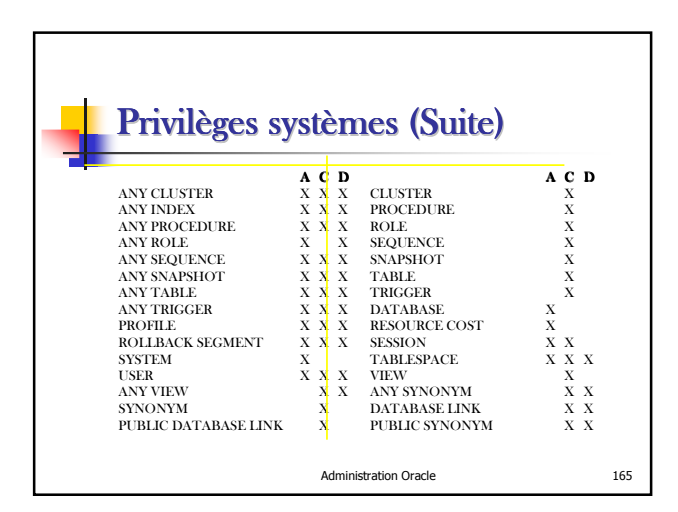

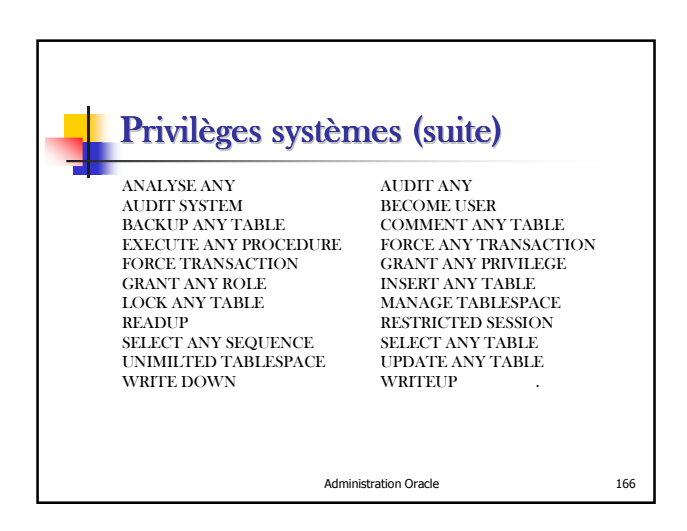

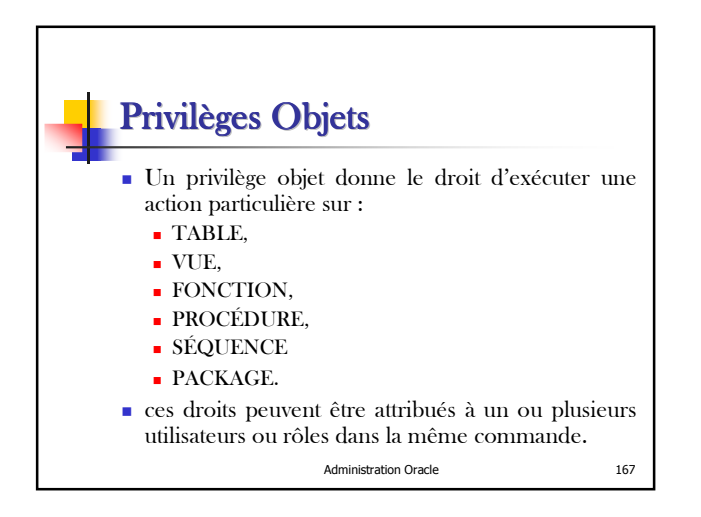

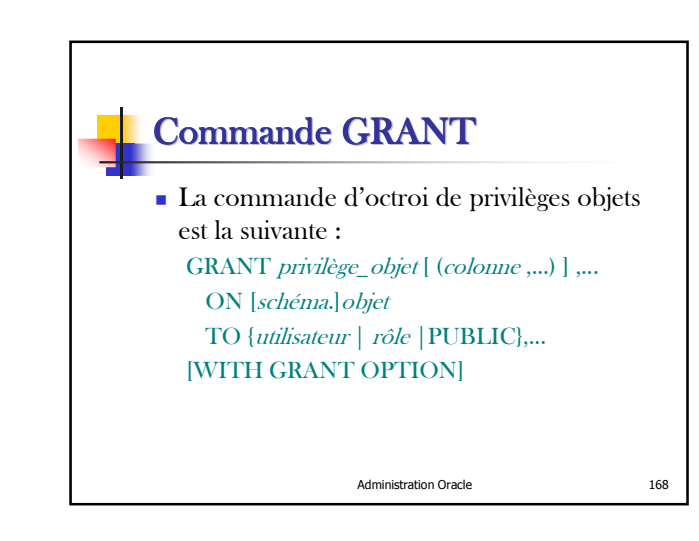

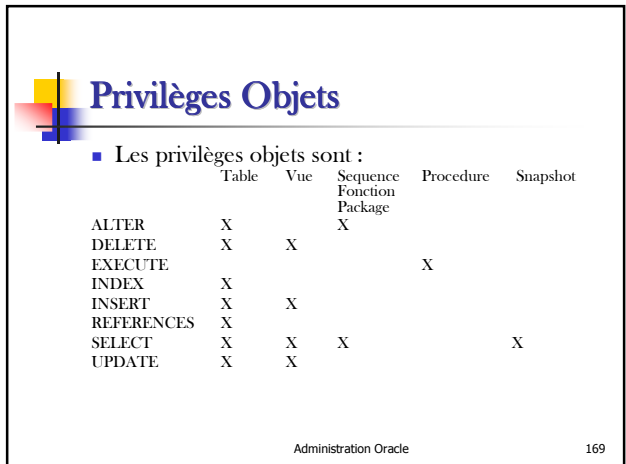

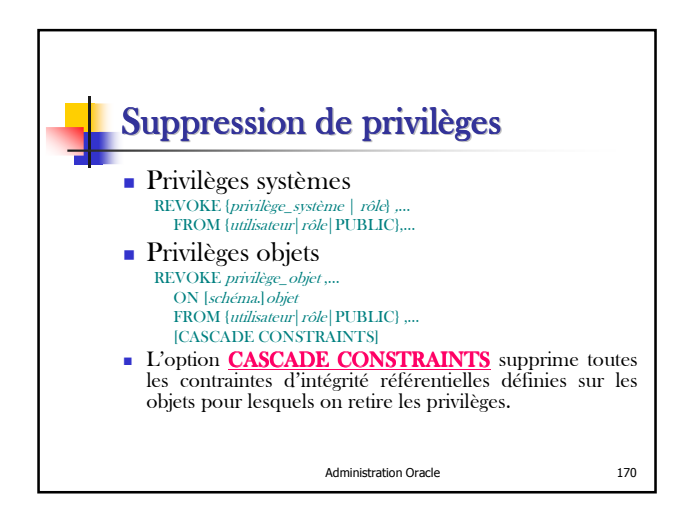

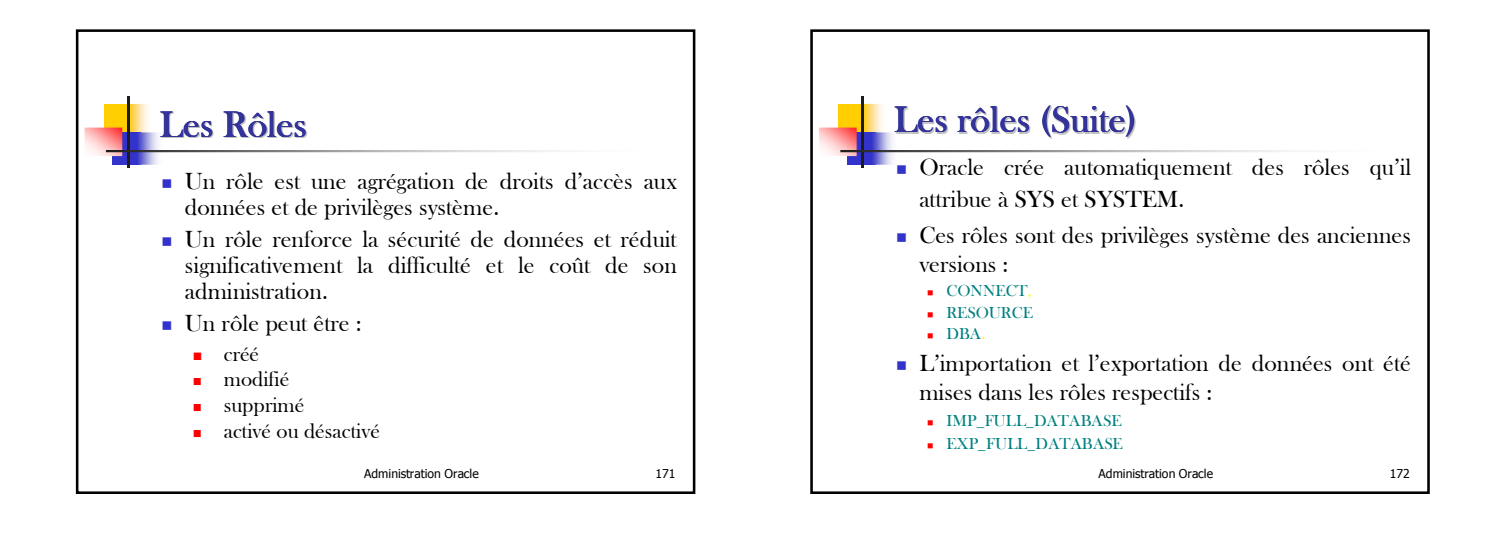

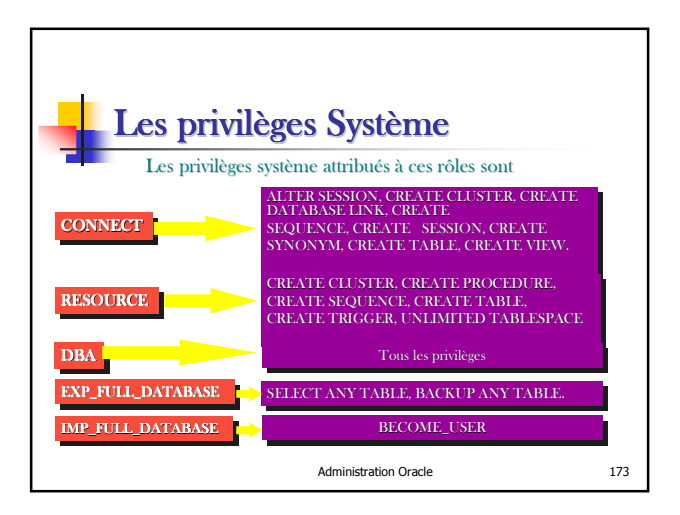

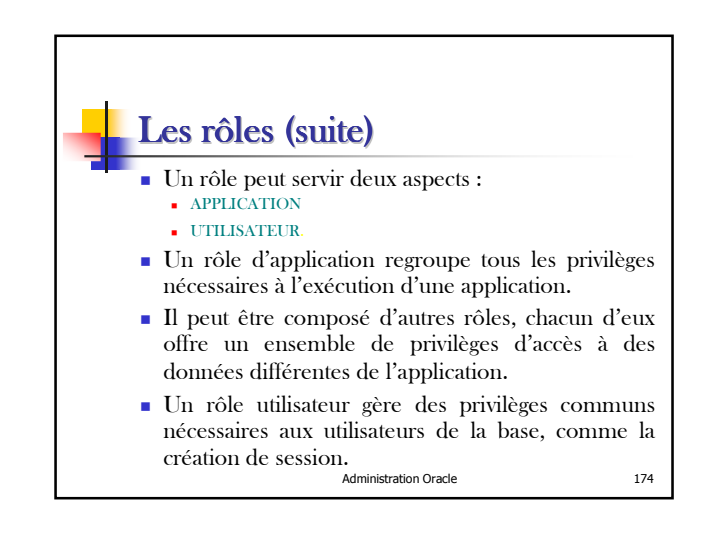

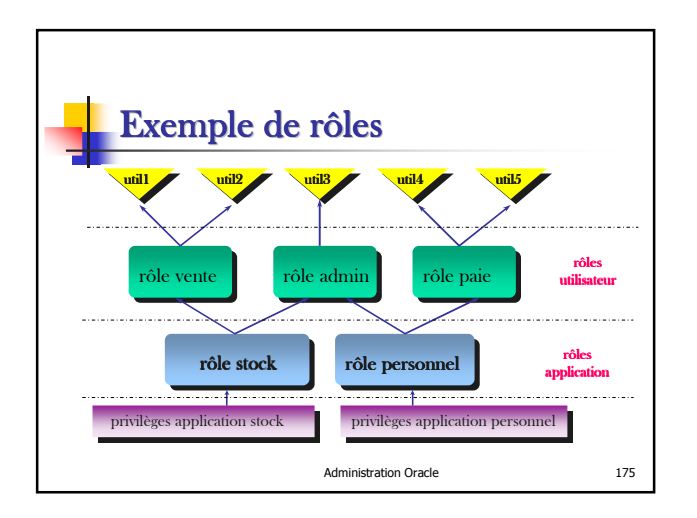

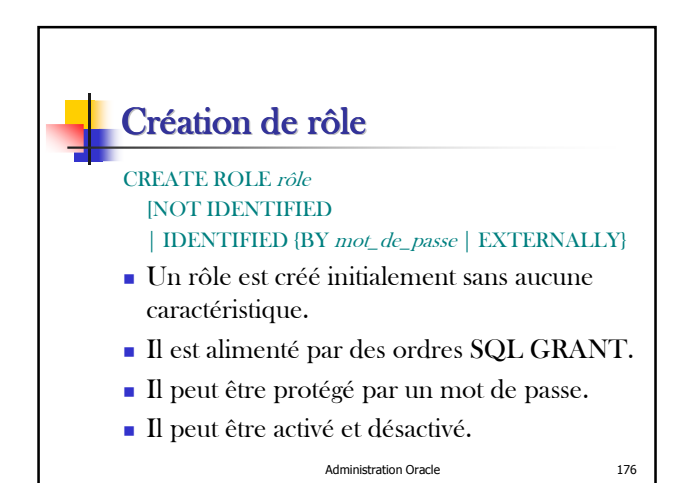

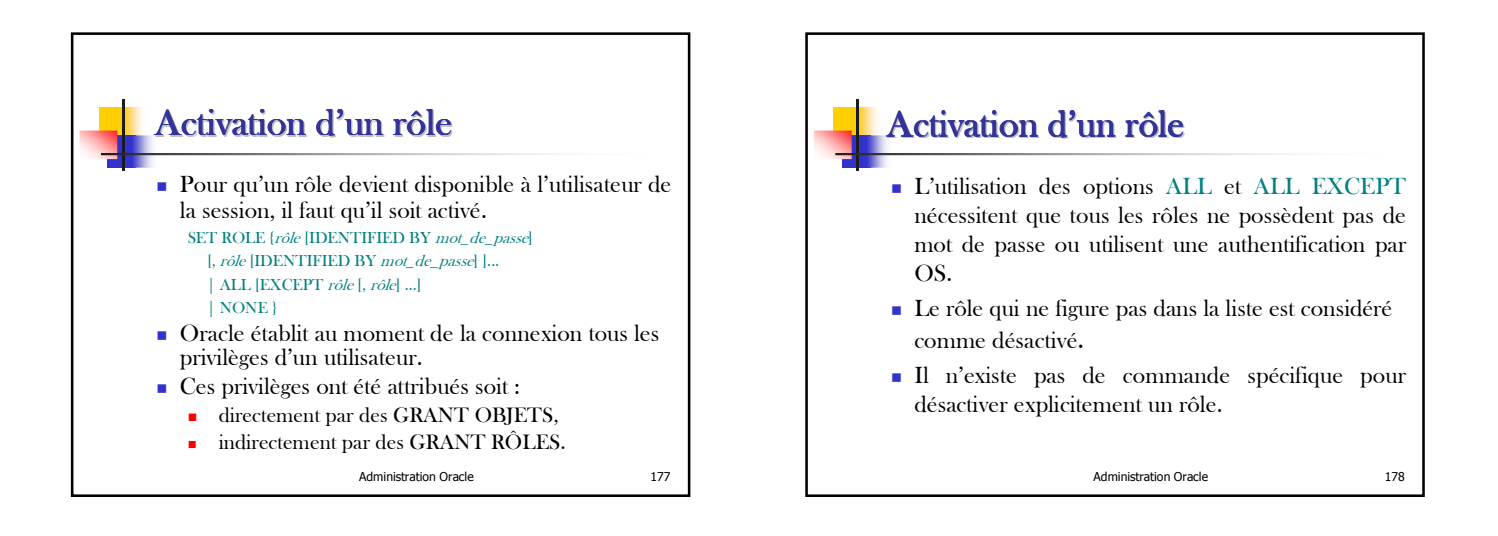

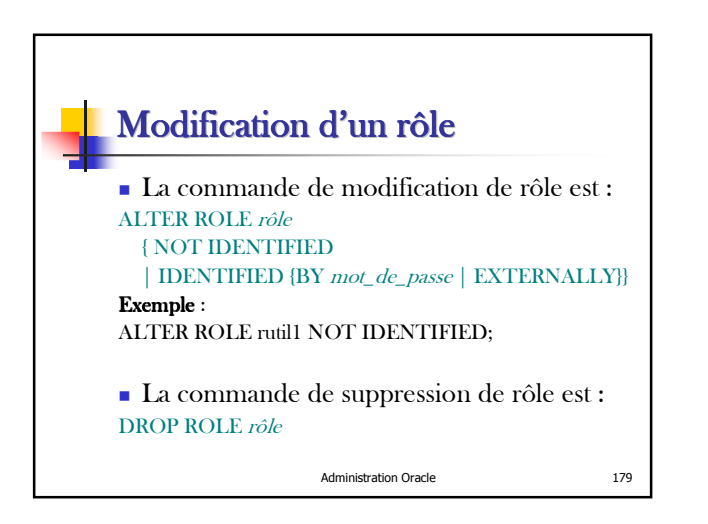

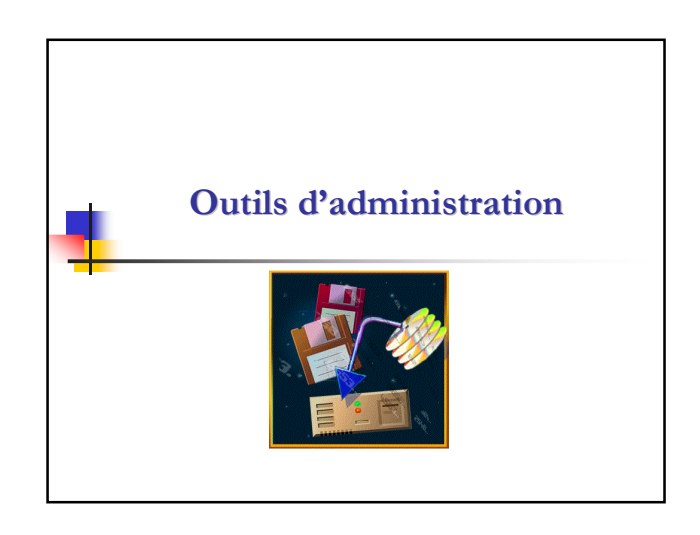

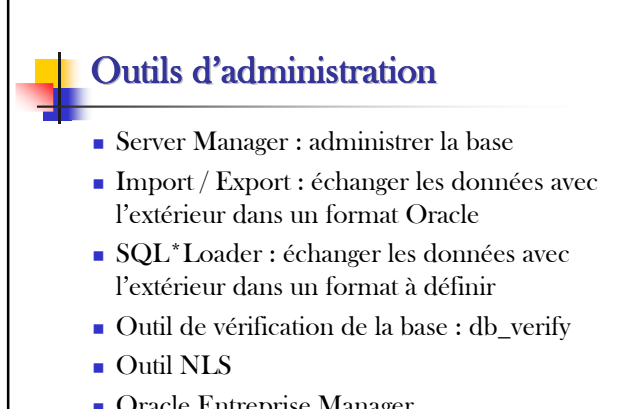

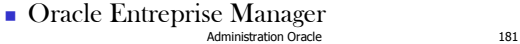

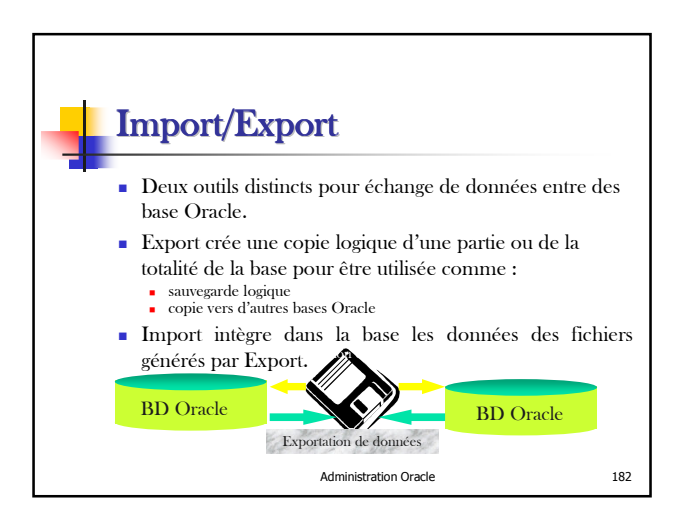

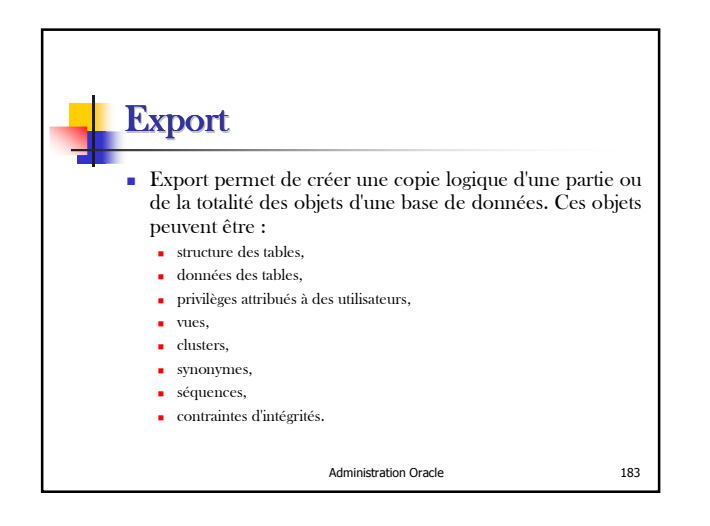

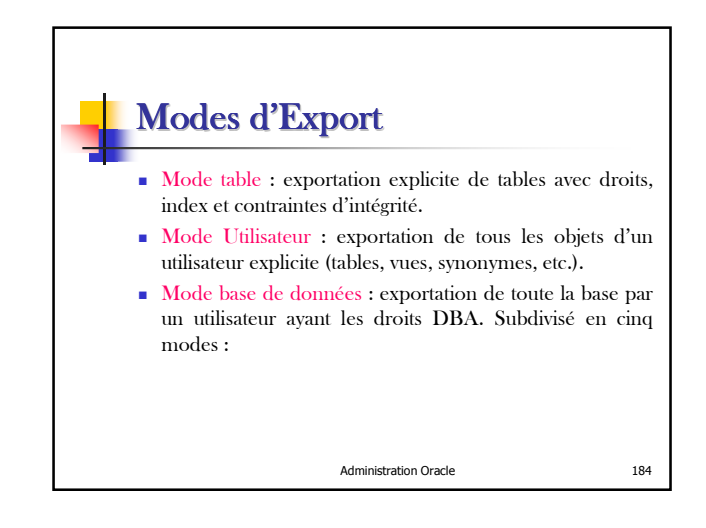

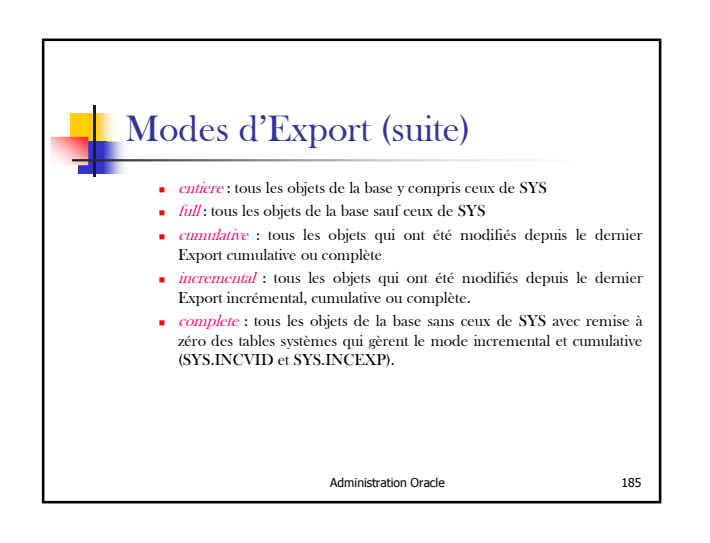

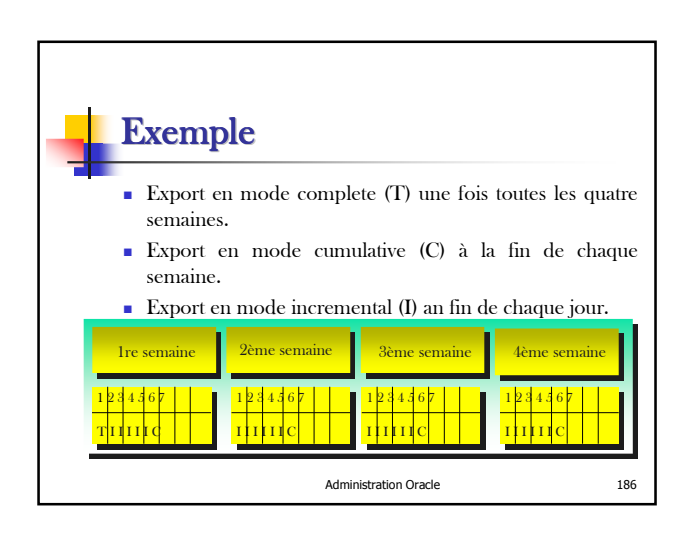

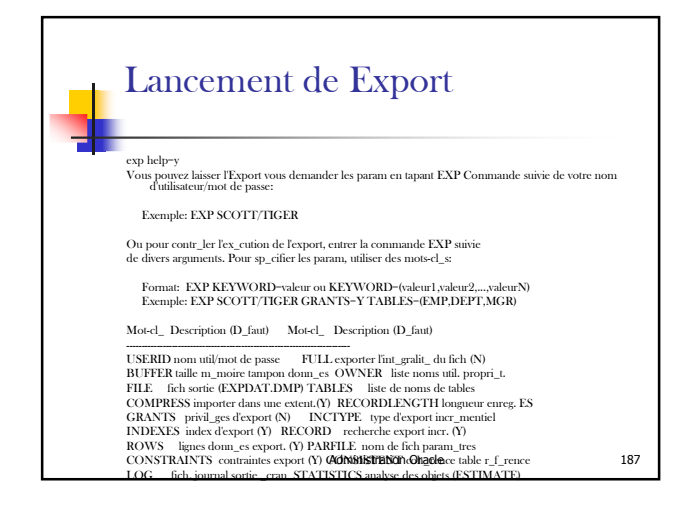

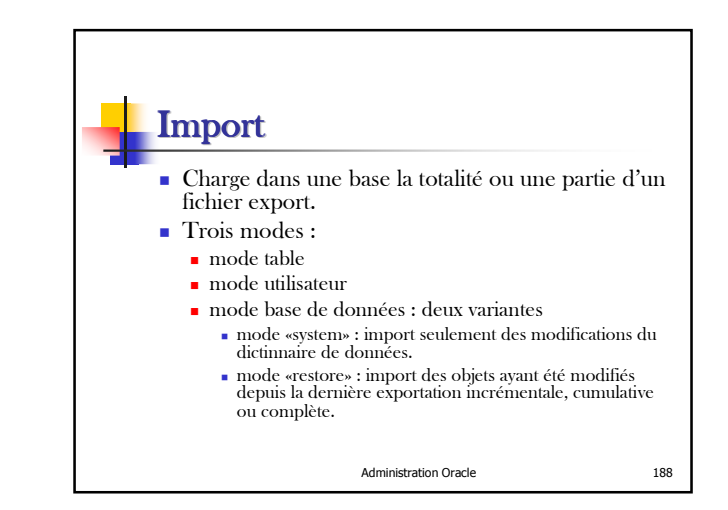

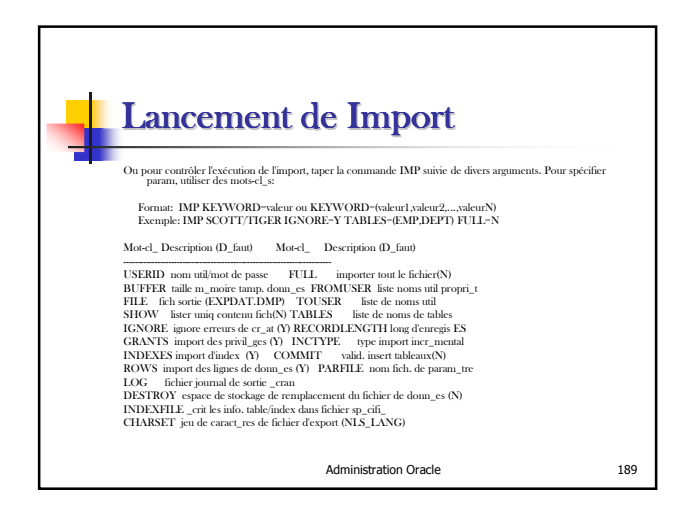

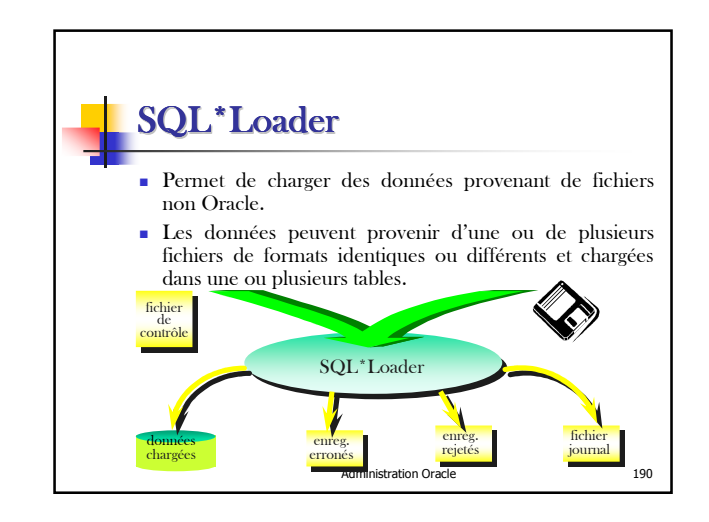

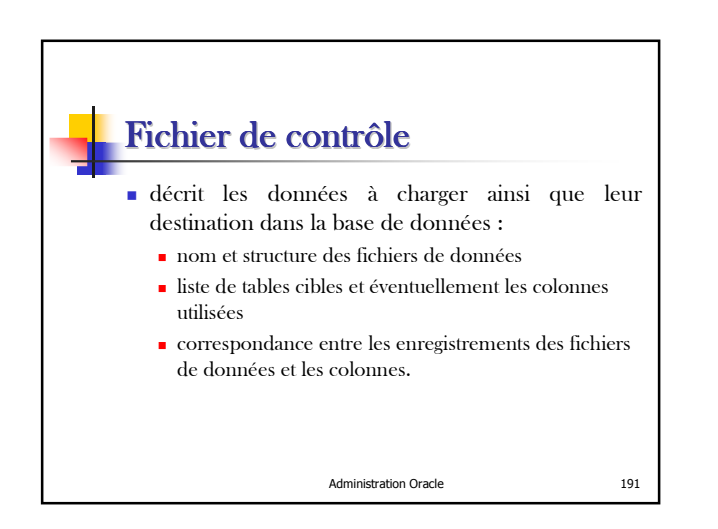

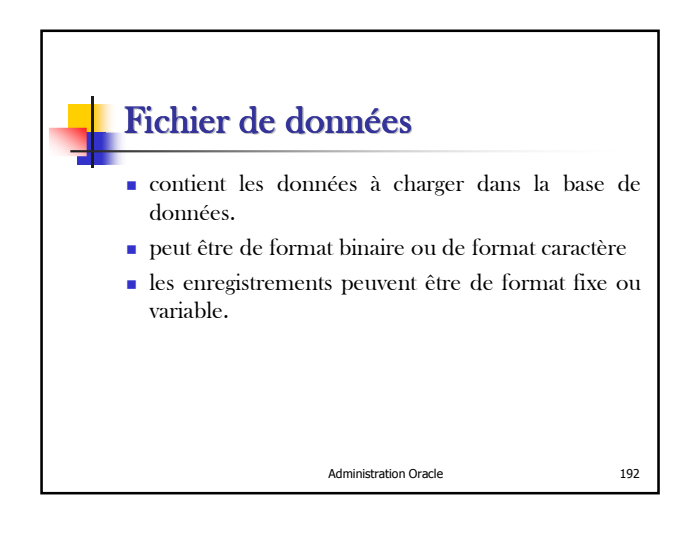

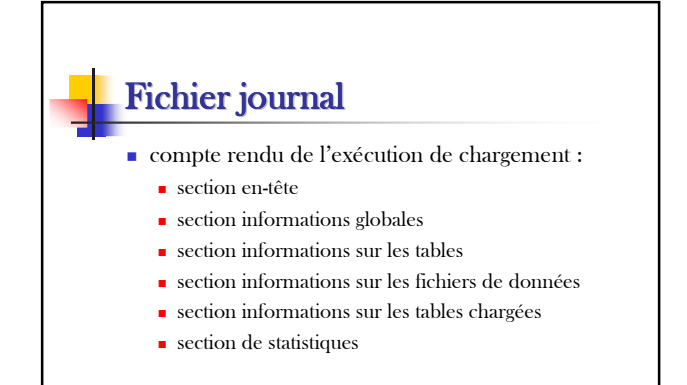

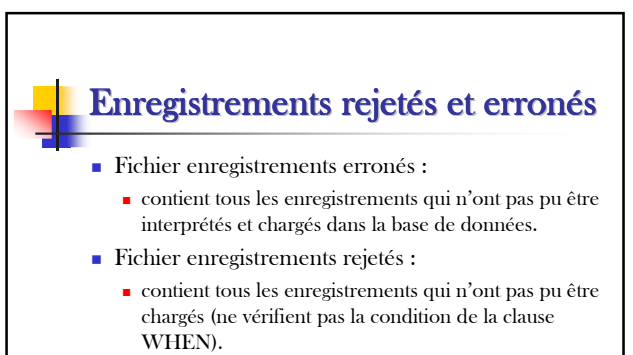

créé uniquement à la demande de l'utilisateur

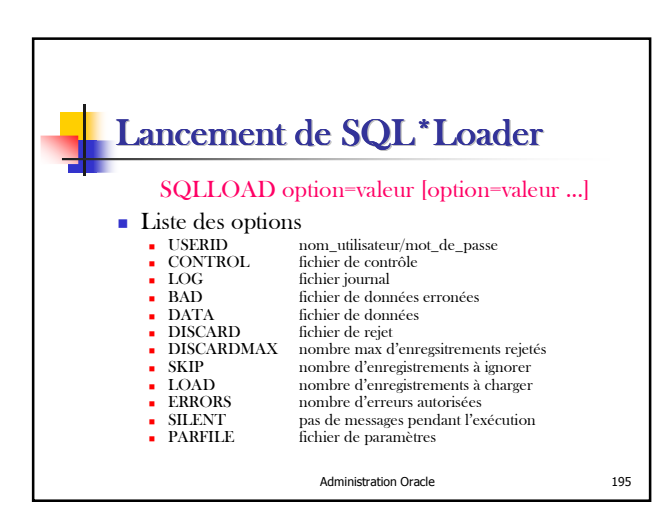